## Binary Search and Merge Sort

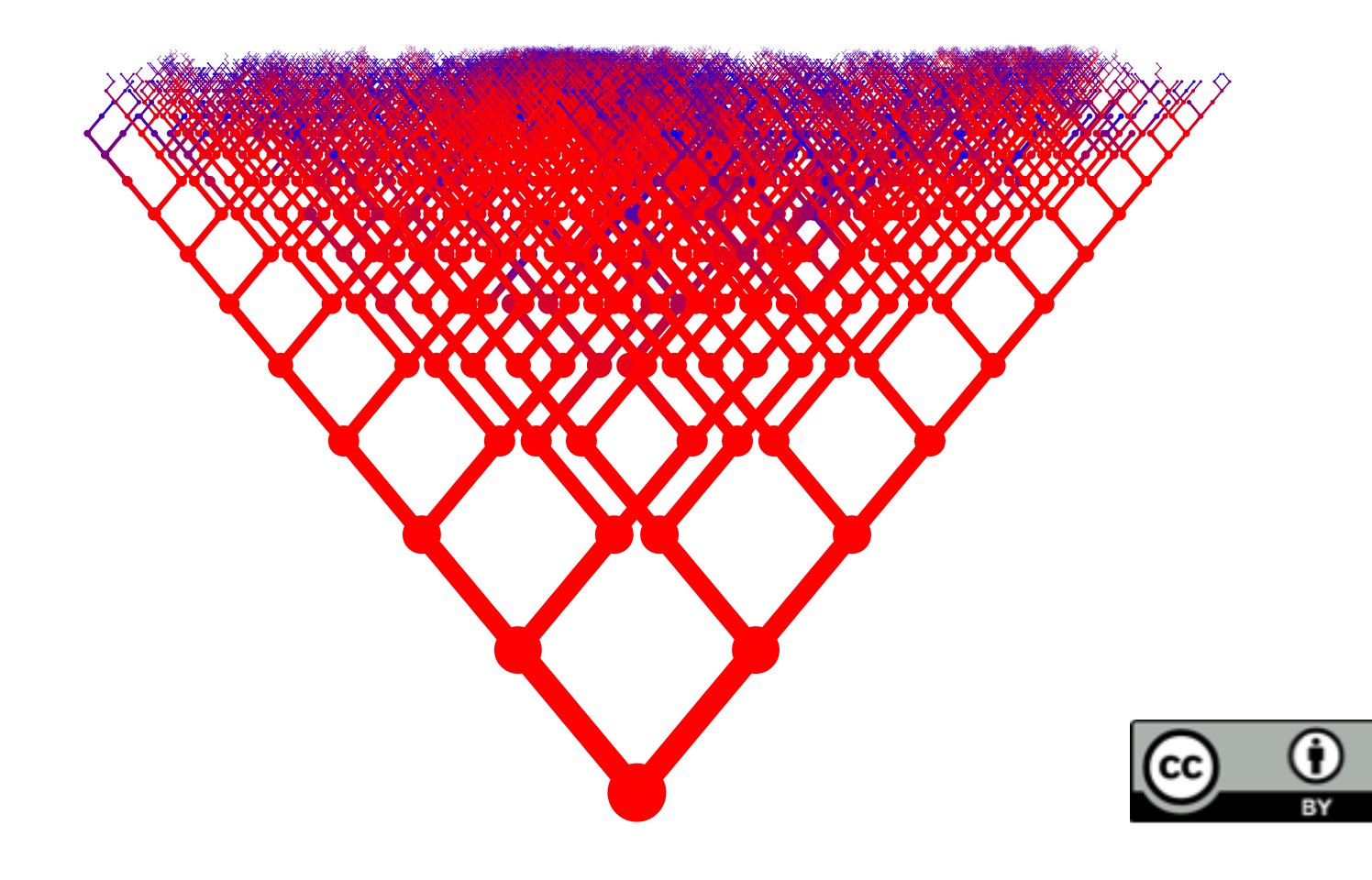

#### Announcements

#### $\blacksquare$  Today:

 $\Box$  Lab 6

 $\blacksquare$  Programming Assignment5 (

 $\blacksquare$  Tomorrow: Problem Set 5

**<u><b>u**</u> Python Tutors

 $\Box$  Exam on Thursday: Units  $1 - 5$  (inclusive)

## **Today**

#### **E** Recursion for search:

- **E** Binary Search
- **E** Merge Sort

 $\blacksquare$  Logarithmic worst-case complexity

## Binary Search

#### Thinking linearly…

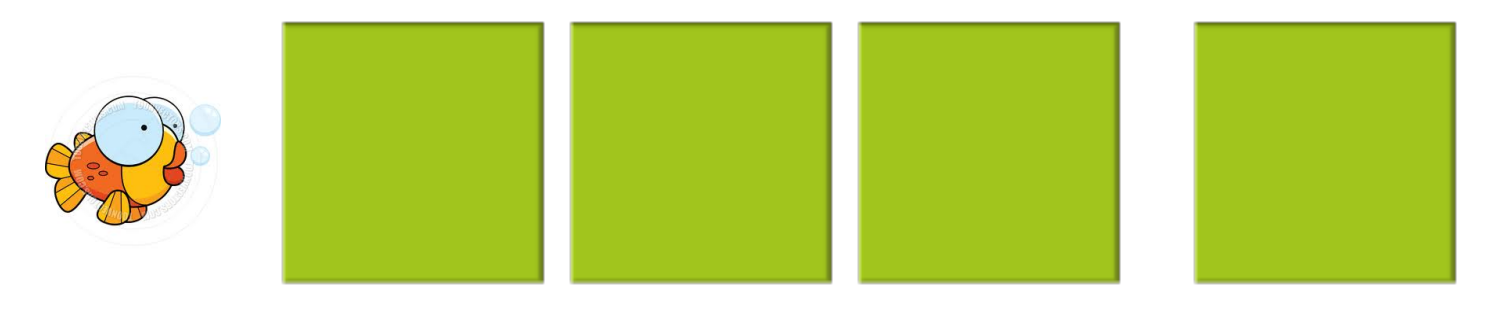

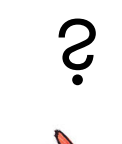

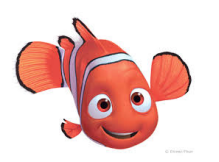

#### Thinking linearly…

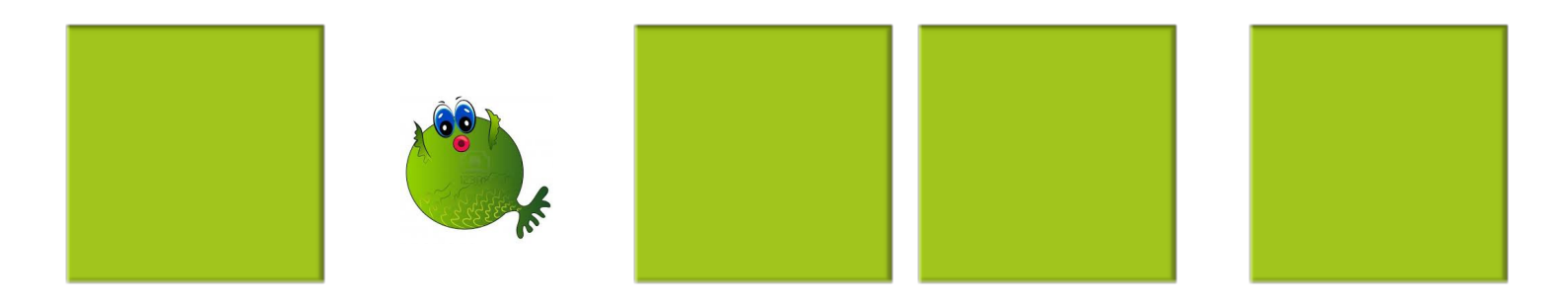

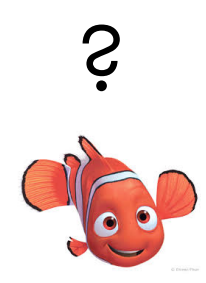

#### Thinking linearly…

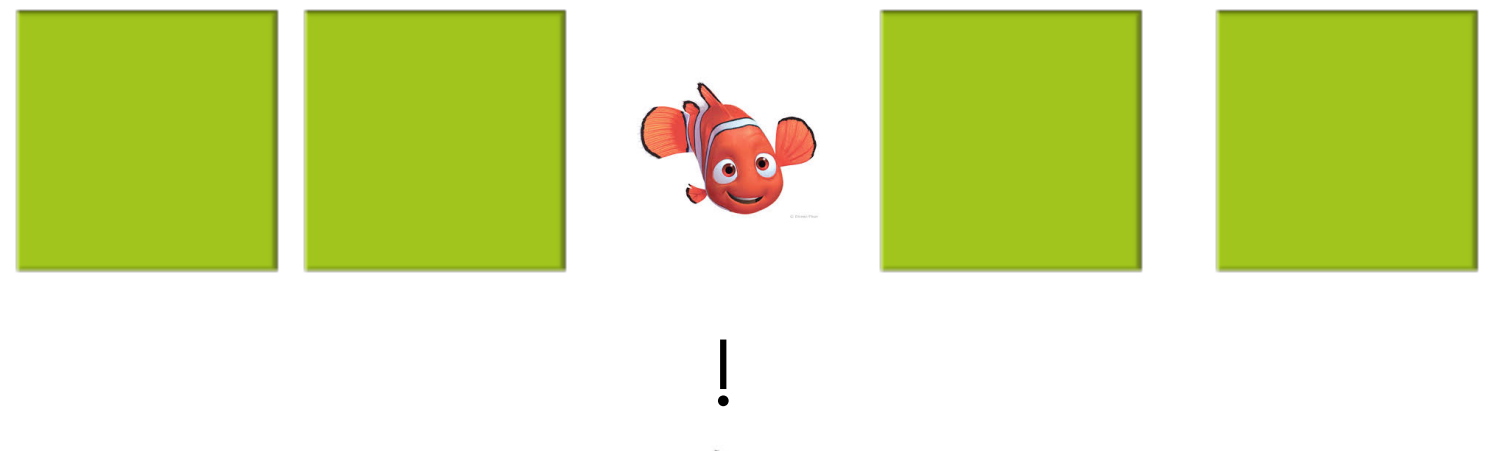

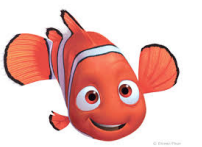

#### Linear Search

def contains(items, key):

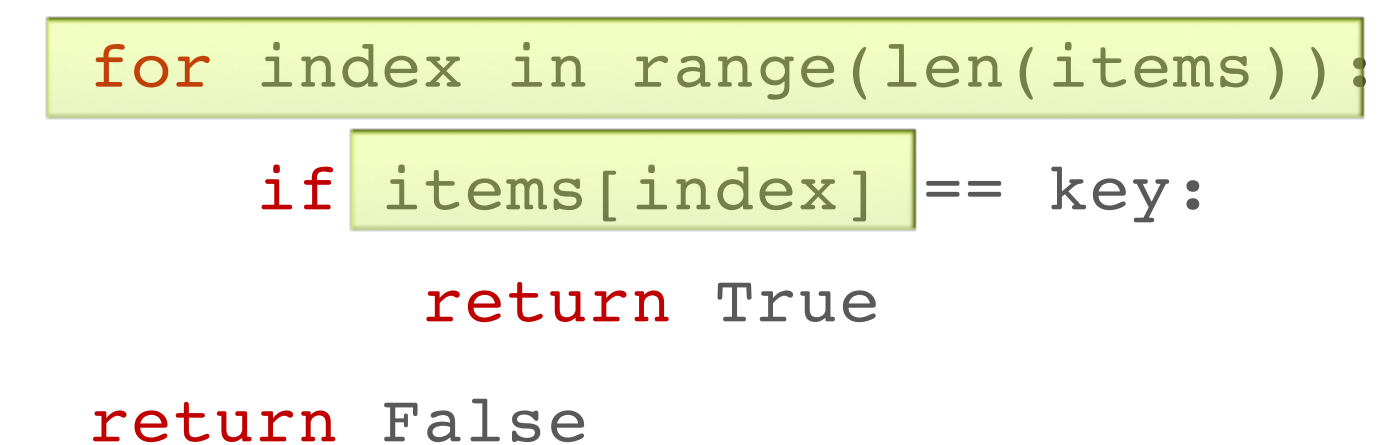

#### Number guessing

- I'm thinking of a number between 1 and 16
- $\blacksquare$  You get to ask me yes/no & is it greater than some number you choose
- How many questions do you need to ask?
- Which questions will you ask to get the answer quickest?

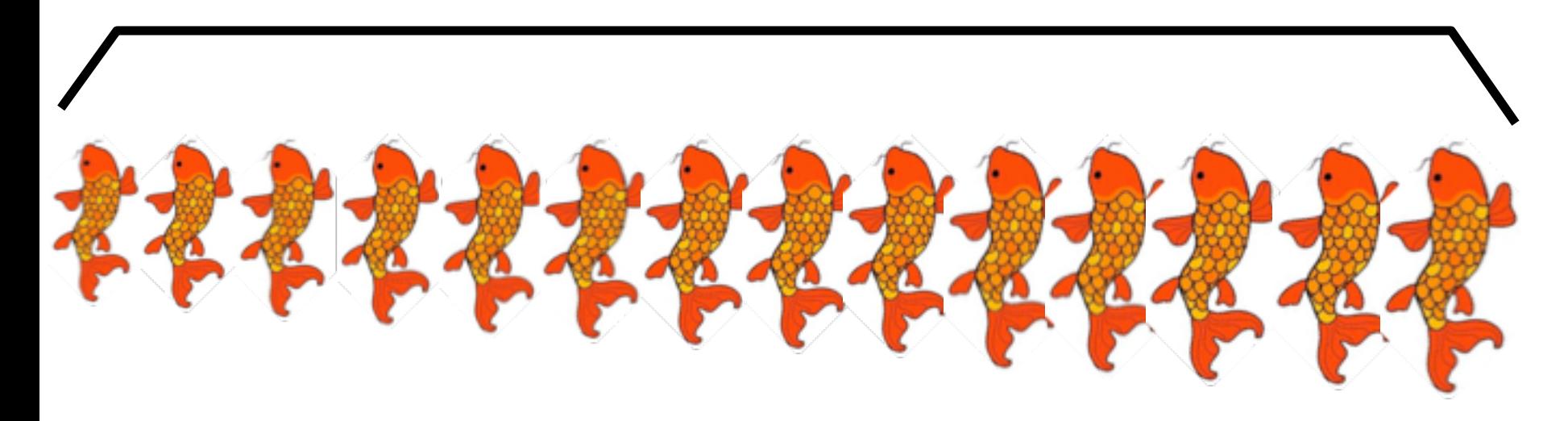

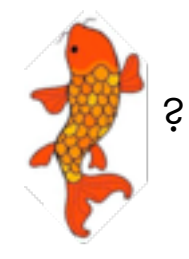

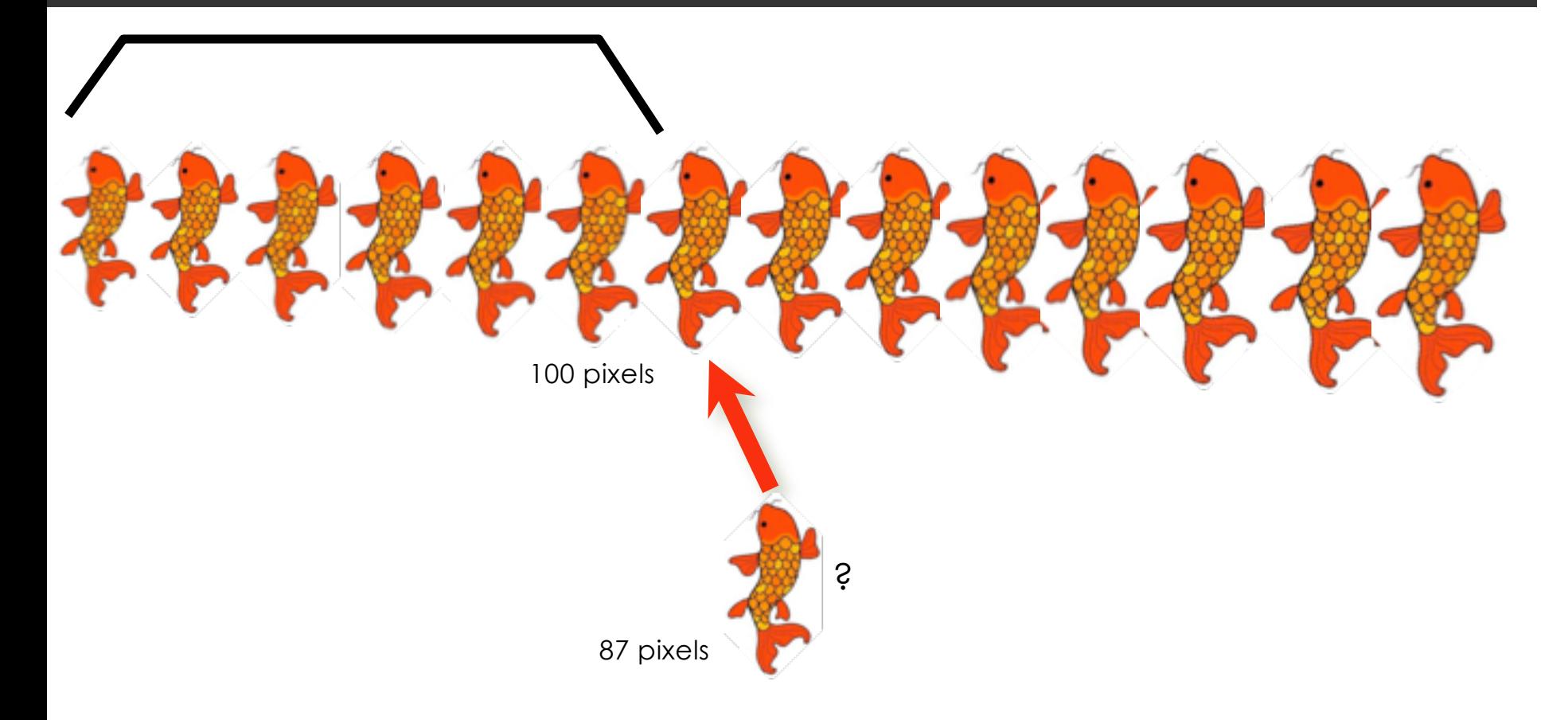

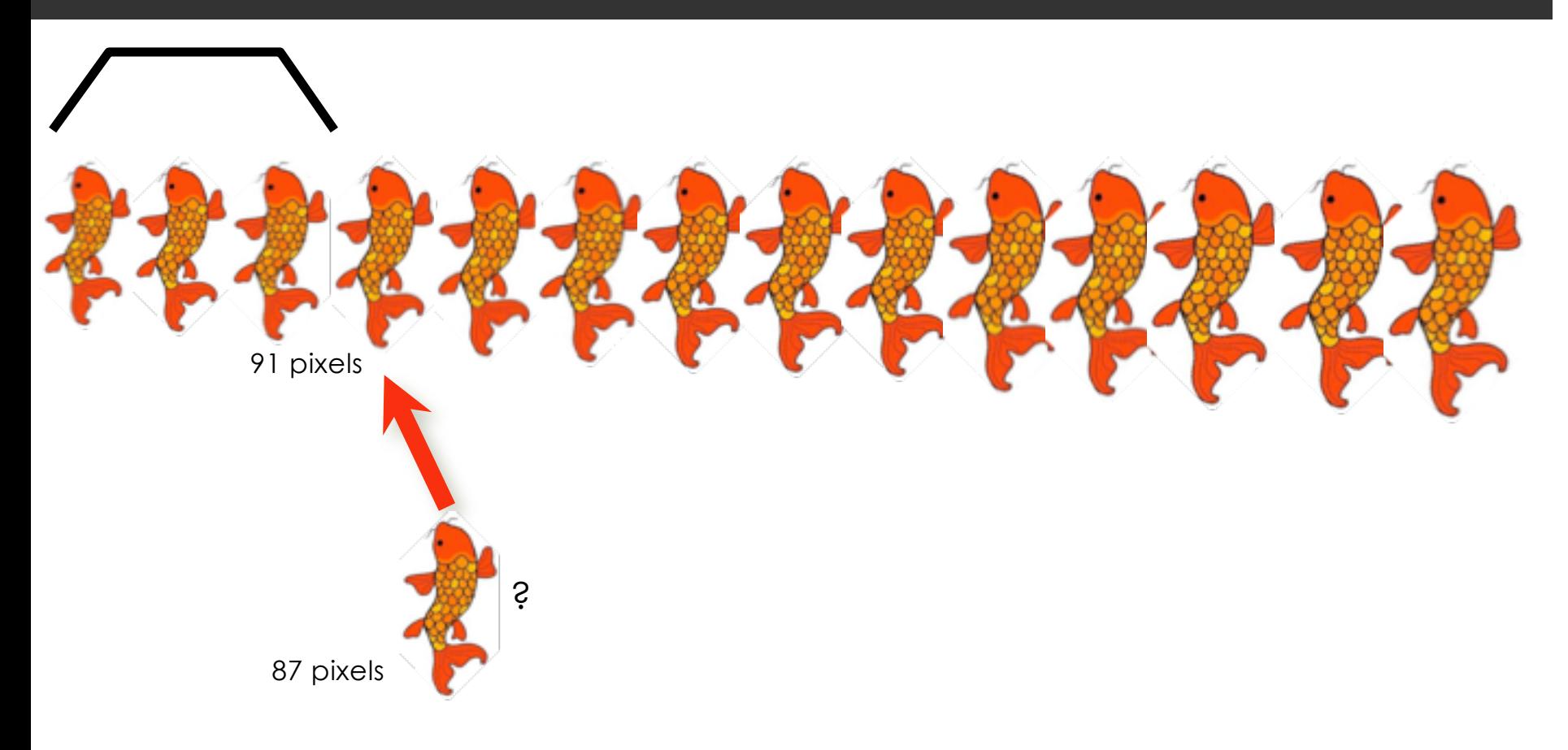

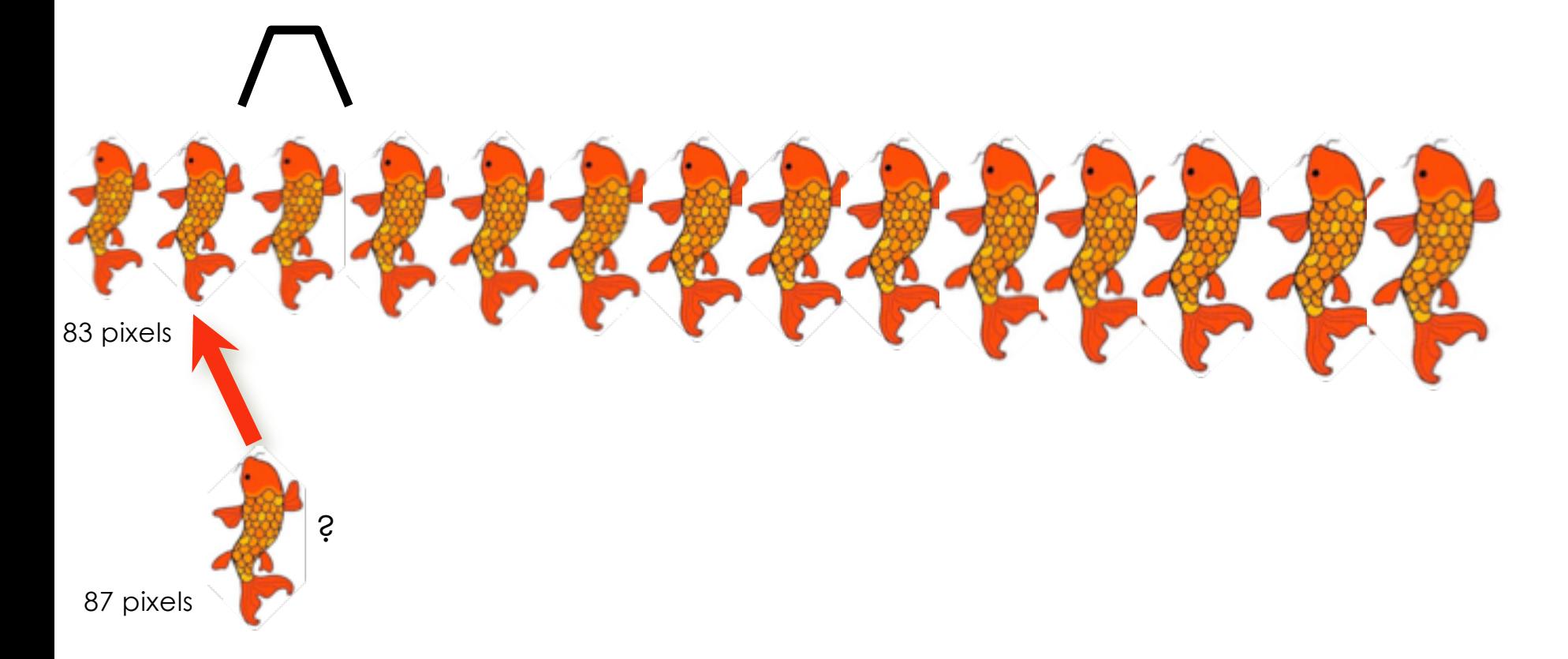

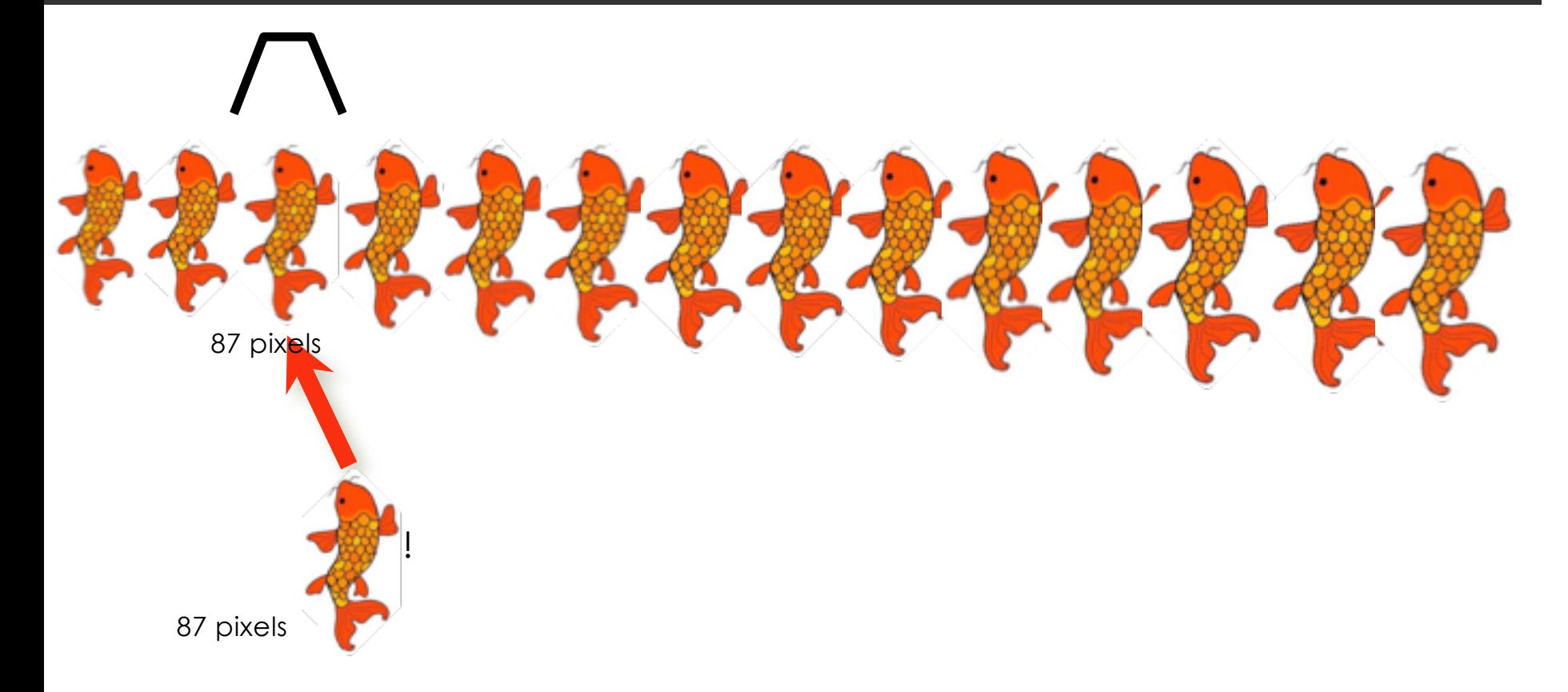

### From idea to algorithm

#### Specification: the Search Problem

- Input: A list of n unique elements and a key to search for
	- **The elements are sorted in increasing order.**
- Result: The index of an element matching the key, or None if the key is not found.

## Recursive Algorithm

BinarySearch(list, key):

- 1. Return None if the list is empty.
- 2. Compare the key to the middle element of the list
- 3. Return the index of the middle element if they match
- 4. If the key is less than the middle element then return BinarySearch(first half of list,key) Otherwise, return BinarySearch(second half of list,key).

#### Example 1: Search for 73

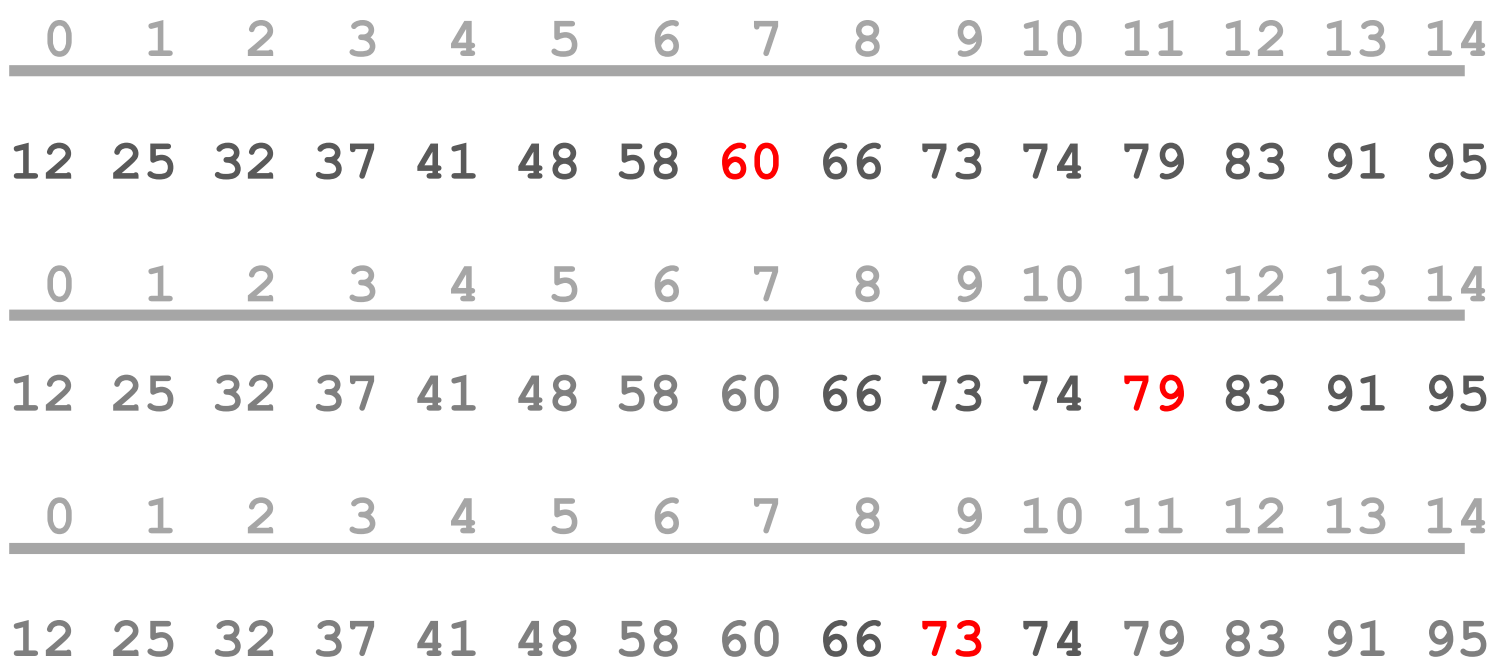

**Found: return 9** 

#### Example 2: Search for 42

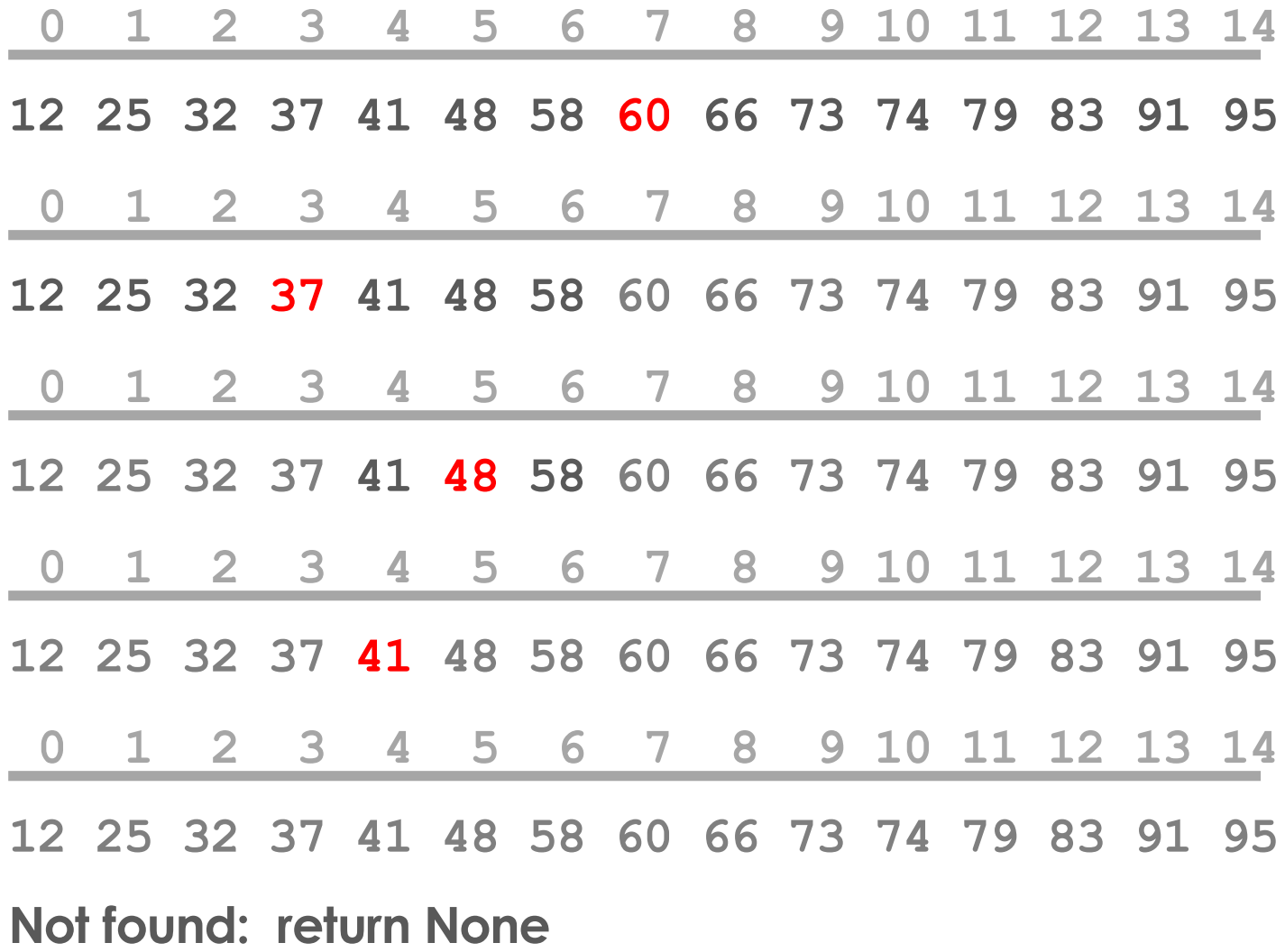

#### Controlling the range of the search

- Maintain three numbers: *lower, upper, mid*
- Initially *lower* is -1, *upper* is length of the list

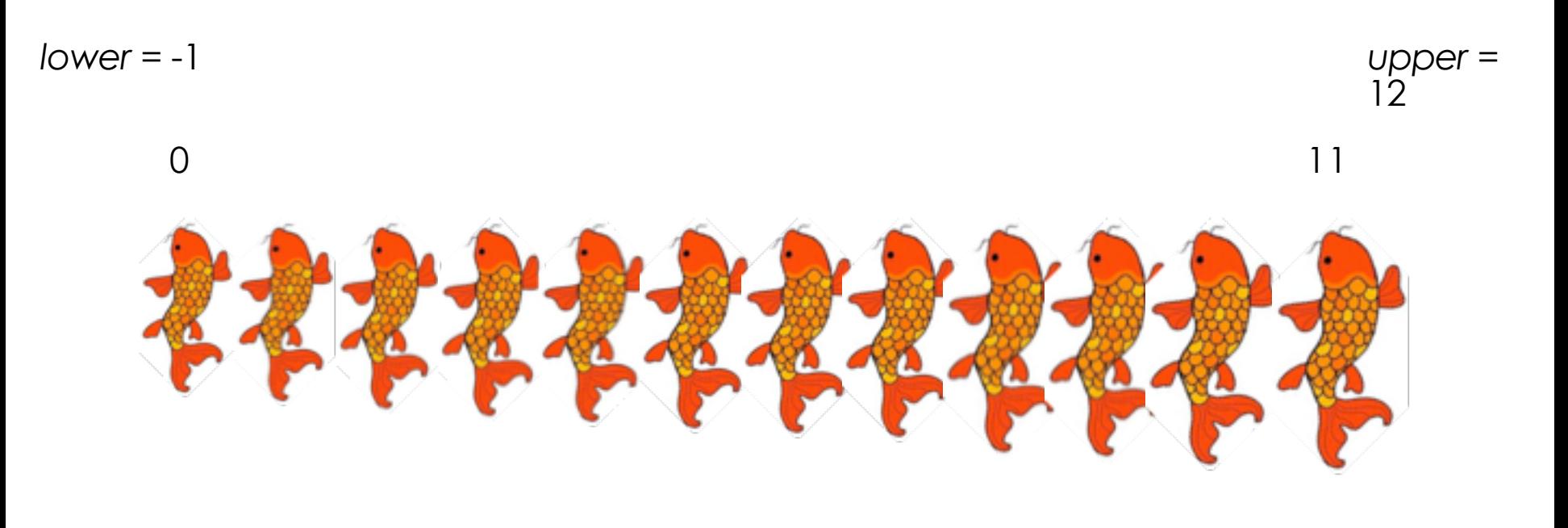

### Controlling the range of the search

• *mid* is the midpoint of the range:

*mid* = (*lower* + *upper*) // 2 (**integer** division) Example: *lower* = -1, *upper* = 9 (range has 9 elements) *mid* = 4

• What happens if the range has an even number of elements? Example: *lower* = -1, *upper* = 8 *mid* = 3

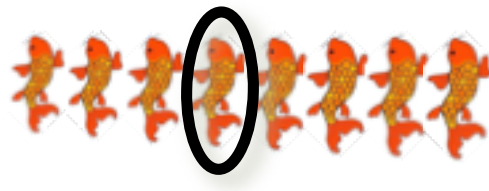

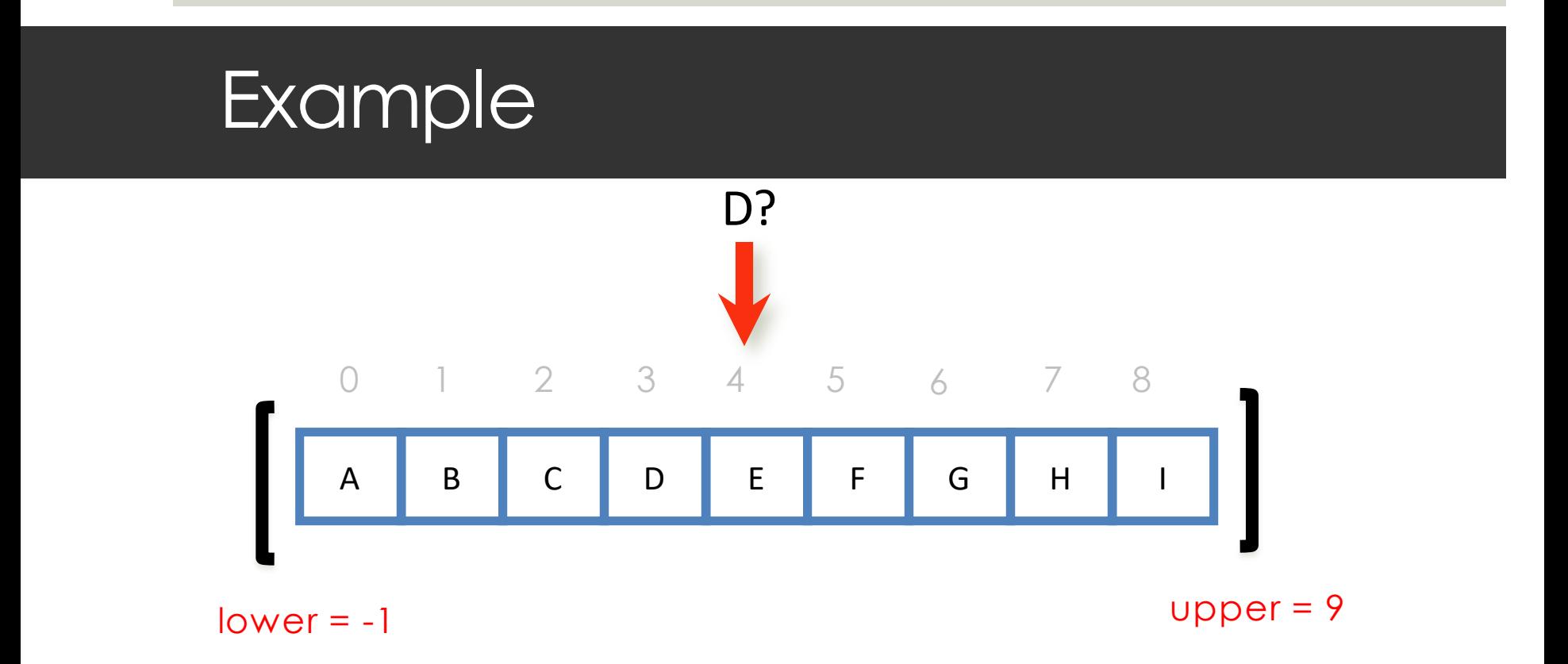

List sorted in ascending order. Suppose we are searching for D.

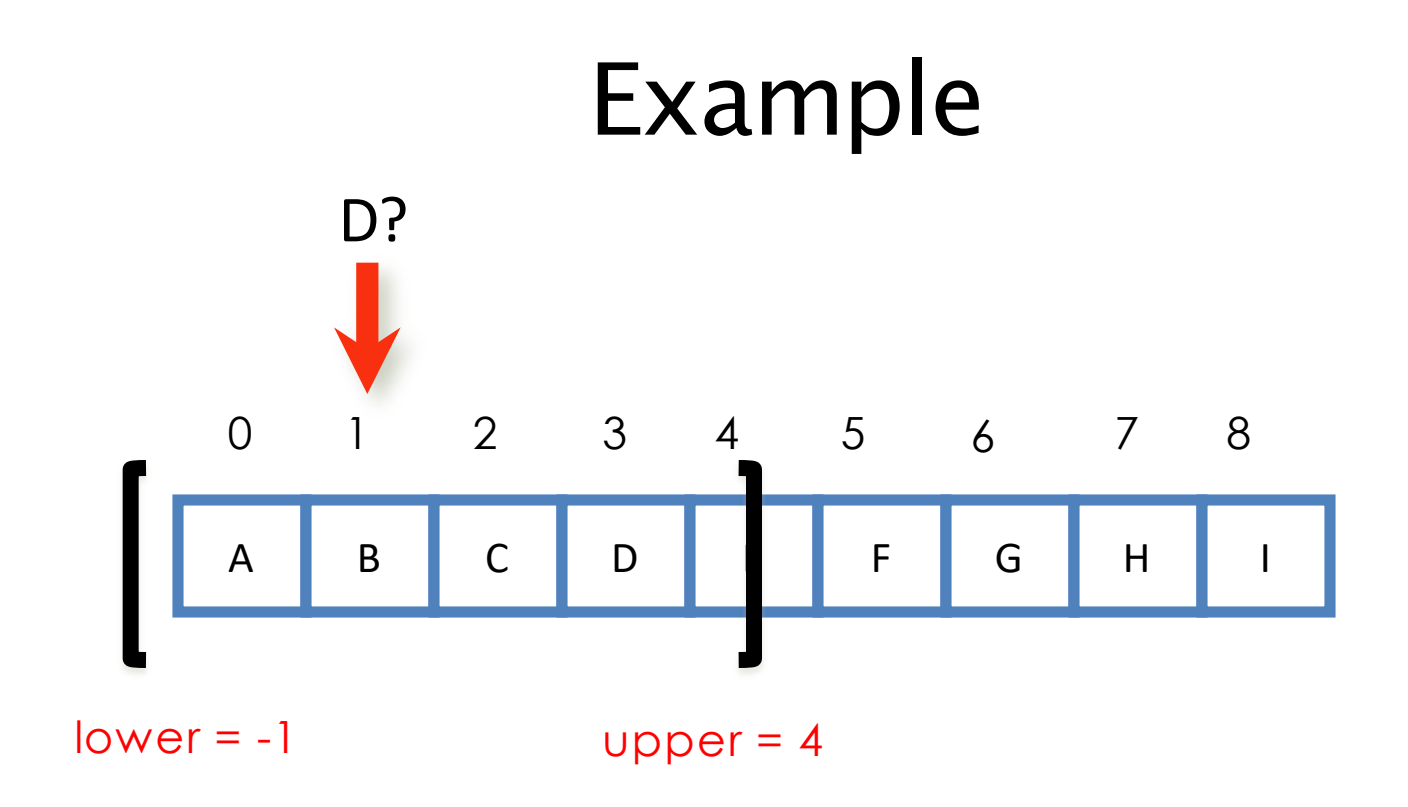

Each time we look at a smaller portion of the list within the window and ignore all the elements outside of the window

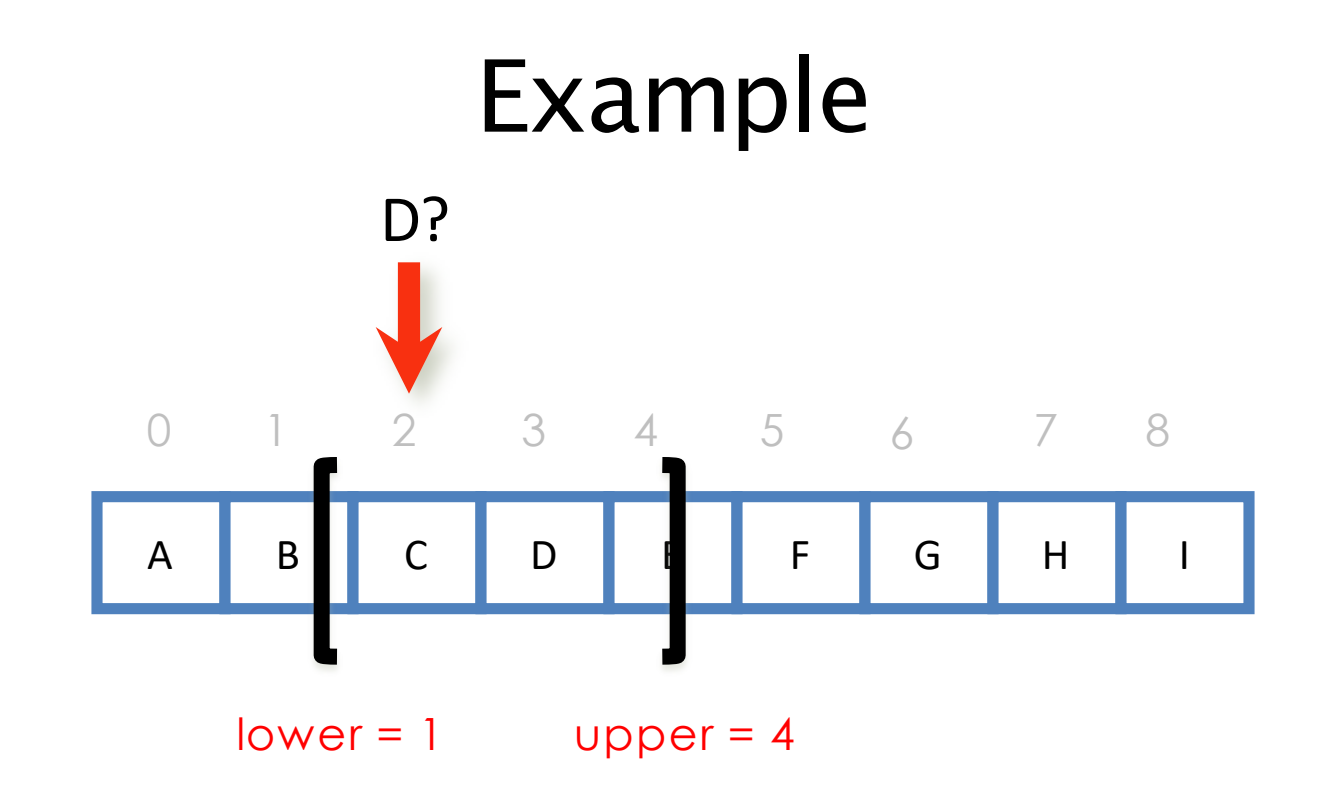

Each time we look at a smaller portion of the array within the window and ignore all the elements outside of the window

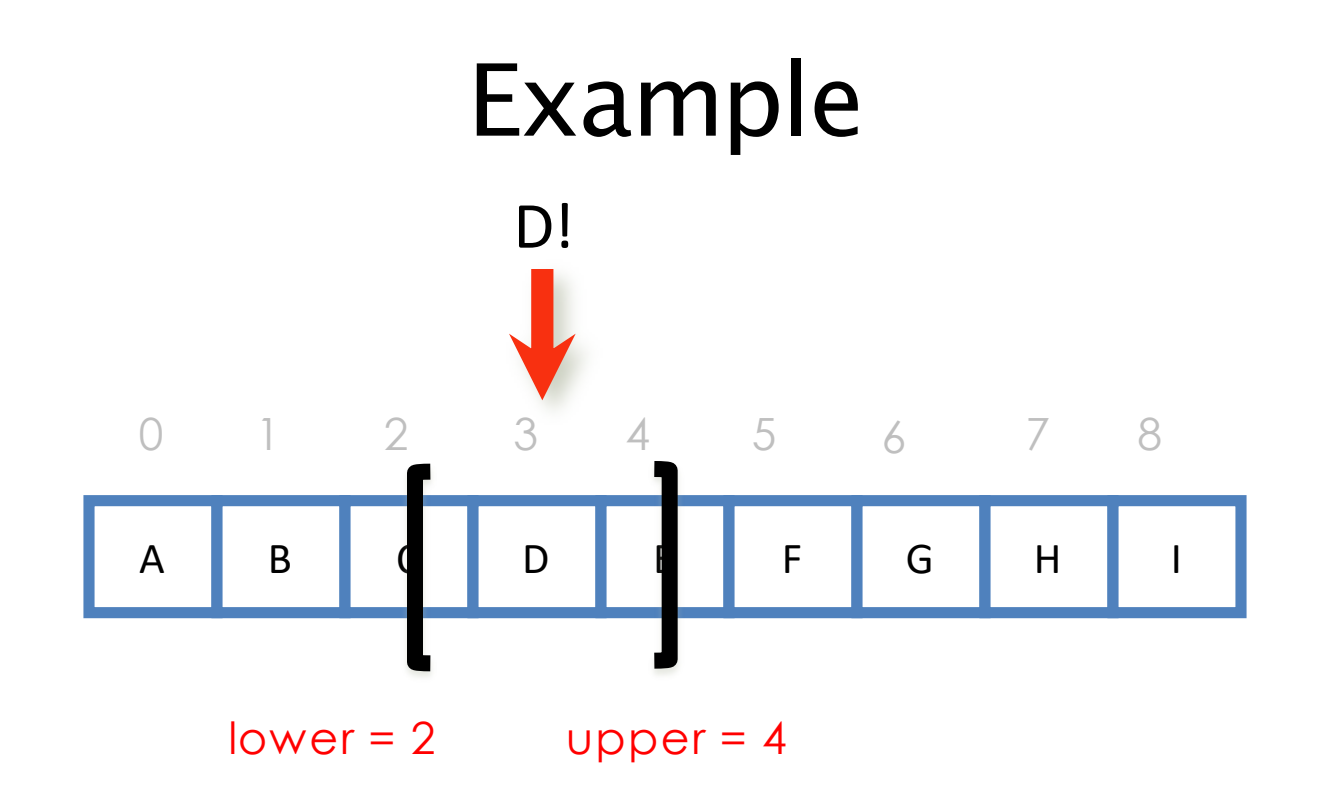

Each time we look at a smaller portion of the array within the window and ignore all the elements outside of the window

## Designing the recursion

towards a Python program:

#### Base case: range empty

• How do we determine if the range is empty?  $\blacksquare$  *lower* + 1 = *upper* 

- What should we return then?
	- $\Box$  None

#### Base case: key found

• The key is compared to the element at *mid:* ¤ *list[mid] == key*

- What should we return then?
	- ¤ *mid*

### Recursive Case

- Non-empty range: what subproblem(s) should we solve?
	- search left half or search right half
- What should we return then?
	- result of searching left or right half
- New value for *lower?* value for *upper?*
	- left half: *lower, mid*
	- right half: *mid, upper*

#### Parameters for recursion

- ¤ Inputs: *key* and list of *items*
- ¤ But we also need *lower* and *upper* bounds
	- since they change throughout the search, they have to be parameters of the search function
- ¤ Design: *main function* and *recursive helper function*

#### Recursive Binary Search in Python

```
# main function
def bsearch(items, key):
    return bs helper(items, key, -1, len(items))
# recursive helper function
def bs helper(items, key, lower, upper):
    if lower + 1 == upper: # Base case: empty
        return None
    mid = (lower + upper) // 2 # Recursive case
    if key == items[mid]:
        return mid same value for lower
    if key < items[mid]: # Go left
        return bs helper(items, key, lower, mid)
    else: \# Go right
        return bs helper(items, key, mid, upper)
                      first value for lower first value for upper
                                           new value for upper
                      new value for lower same value for upper
```
#### Caveat: specification

• The algorithm and the code was developed on the assumption that the input list is sorted.

• If the function is called with an unsorted list it has no obligation to behave correctly.

#### measurement and analysis

reflections

#### Trace: Search for 73

**0 1 2 3 4 5 6 7 8 9 10 11 12 13 14 12 25 32 37 41 48 58 60 66 73 74 79 83 91 95 key lower upper** bs helper(items,  $73$ ,  $-1$ ,  $15$ )  $mid = 7$  and  $73 >$  items [7] bs\_helper(items, 73, 7, 15)  $mid = 11$  and 73 < items[11] bs\_helper(items, 73, 7, 11)  $mid = 9$  and  $73 == items[9]$ ---> return 9

#### Trace: Search for 42

#### **0 1 2 3 4 5 6 7 8 9 10 11 12 13 14**

#### **12 25 32 37 41 48 58 60 66 73 74 79 83 91 95**

#### **key lower upper**

bs helper(items,  $42$ ,  $-1$ ,  $15$ )

 $mid = 7$  and  $42 < i$ tems[7]

bs helper(items,  $42$ ,  $-1$ , 7)

 $mid = 3$  and  $42 >$  items[3]

bs helper(items,  $42, 3, 7$ )

 $mid = 5$  and  $42 <$  items[5]

bs helper(items,  $42, 3, 5)$ 

 $mid = 4$  and  $42 >$  items[4]

bs helper(items, 73,  $4, 5)$ 

 $lower + 1 == upper$ 

---> Return None.

#### Instrumenting Binary Search Code

count =  $0$  # count of comparisons

```
def bsearch(list, key):
    global count
    count = 0print("Searching list of length ", len(list))
    result = bs helper(list, key, -1, len(list))
    print("Number of comparisons:", count)
    return result
def bs helper(list, key, lower, upper):
    global count
    if lower + 1 == upper:
        print("Not found")
        return None
    mid = (lower + upper) // 2
   print("mid:", mid, "lower:", lower, "upper", upper)
    count = count + 1if key == list[mid]:
        return mid
    if key < list[mid]:
        return bs helper(list, key, lower, mid)
    else:
        return bs helper(list, key, mid, upper)
```
## Instrumented Output

>>> bsearch(list(range(1,500,2)), 21) Searching list of length 250 mid: 124 lower: -1 upper 250 mid: 61 lower: -1 upper 124 mid: 30 lower: -1 upper 61 mid: 14 lower: -1 upper 30 mid: 6 lower: -1 upper 14 mid: 10 lower: 6 upper 14 Number of comparisons: 6 10 >>> bsearch(list(range(1,500,2)), 256) Searching list of length 250 mid: 124 lower: -1 upper 250 mid: 187 lower: 124 upper 250 mid: 155 lower: 124 upper 187 mid: 139 lower: 124 upper 155 mid: 131 lower: 124 upper 139 mid: 127 lower: 124 upper 131 mid: 129 lower: 127 upper 131 mid: 128 lower: 127 upper 129 Not found Number of comparisons: 8

>>> bsearch(list(range(1,500000,2)), 256) Searching list of length 250000 mid: 124999 lower: -1 upper 250000 … mid: 127 lower: 126 upper 128 Not found Number of comparisons: 18 >>> bsearch(list(range(1,5000000,2)), 256) Searching list of length 2500000 mid: 1249999 lower: -1 upper 2500000 … mid: 128 lower: 127 upper 129 Not found Number of comparisons: 21

#### Analyzing Binary Search

- Suppose we search for a key larger than anything in the list.
- $\blacksquare$  Example sequences of range sizes:  $8, 4, 2, 1$  (4 key comparisons)  $16, 8, 4, 2, 1$   $5$  key comparisons)  $17, 8, 4, 2, 1$   $(5 \text{ key compositions})$ 18, 9, 4, 2, 1 (5 key comparisons) ...
	- 31, 15, 7, 3, 1 (still 5 key comparisons) 32, 16, 8, 4, 2, 1 (at last, 6 key comparisons)
- $\blacksquare$  Notice:  $8 = 2^3$ ,  $16 = 2^4$ ,  $32 = 2^5$
- $\blacksquare$  Therefore:  $\log 8 = 3$ ,  $\log 16 = 4$ ,  $\log 32 = 5$

#### Generalizing the Analysis

"floor"

- *Some notation:* ⎣*x*⎦ means round *x* down, so ⎣2.5⎦=2
- Binary search of *n* elements will do at most 1 + log<sub>2</sub> n comparisons  $1 + \lfloor \log_2 8 \rfloor = 1 + \lfloor \log_2 9 \rfloor = ... 1 + \lfloor \log_2 15 \rfloor = 4$  $1 + \lfloor \log_2 16 \rfloor = 1 + \lfloor \log_2 17 \rfloor = ... 1 + \lfloor \log_2 31 \rfloor = 5$
- Why? We can split search region in half 1 +  $\lfloor log_2 n \rfloor$  times before it becomes empty.
- "Big O" notation: we ignore the "1 +" and the floor function. **We say Binary Search has complexity O(log** *n***).**

## O(log n) ("logarithmic time")

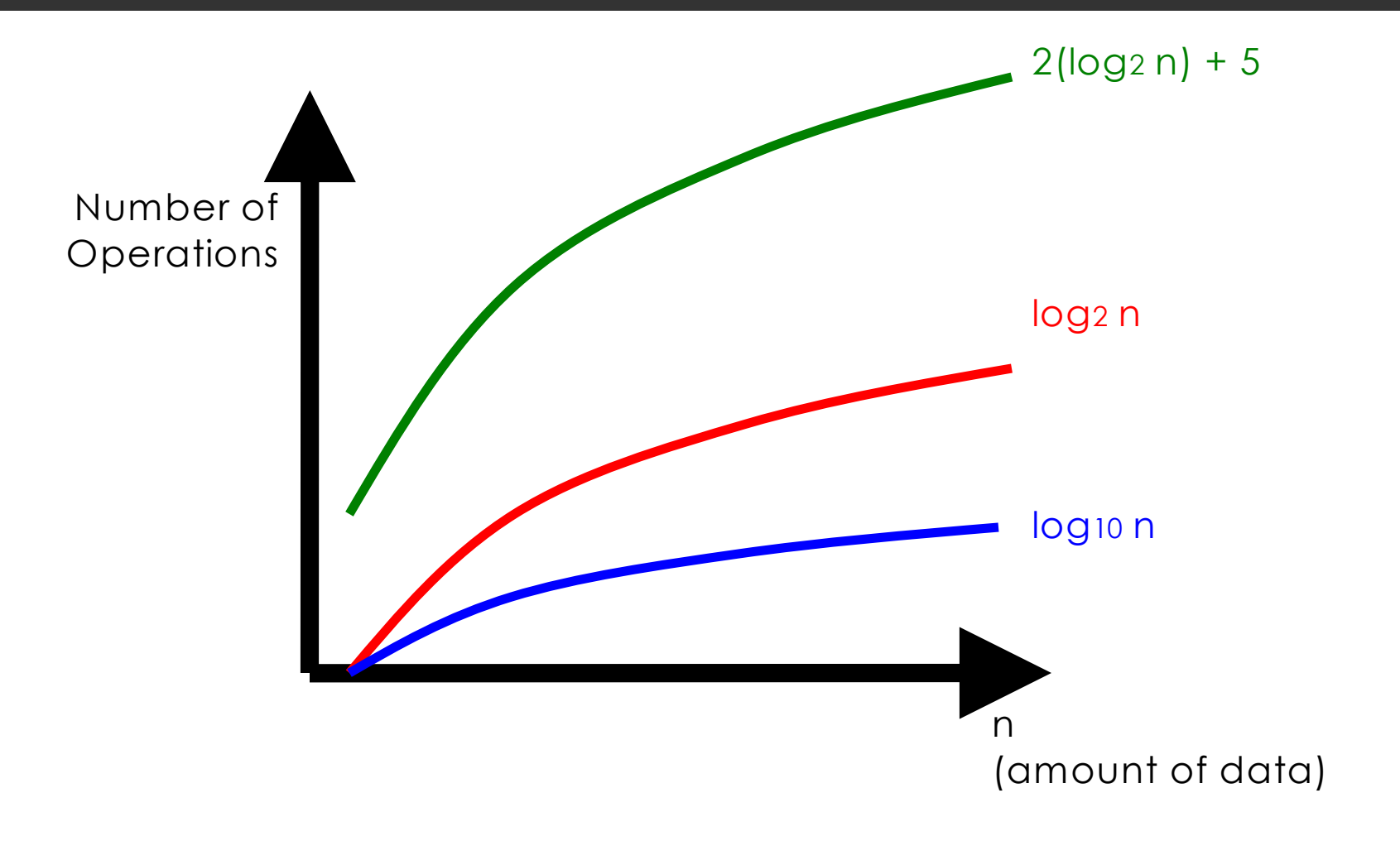

## O(log n)

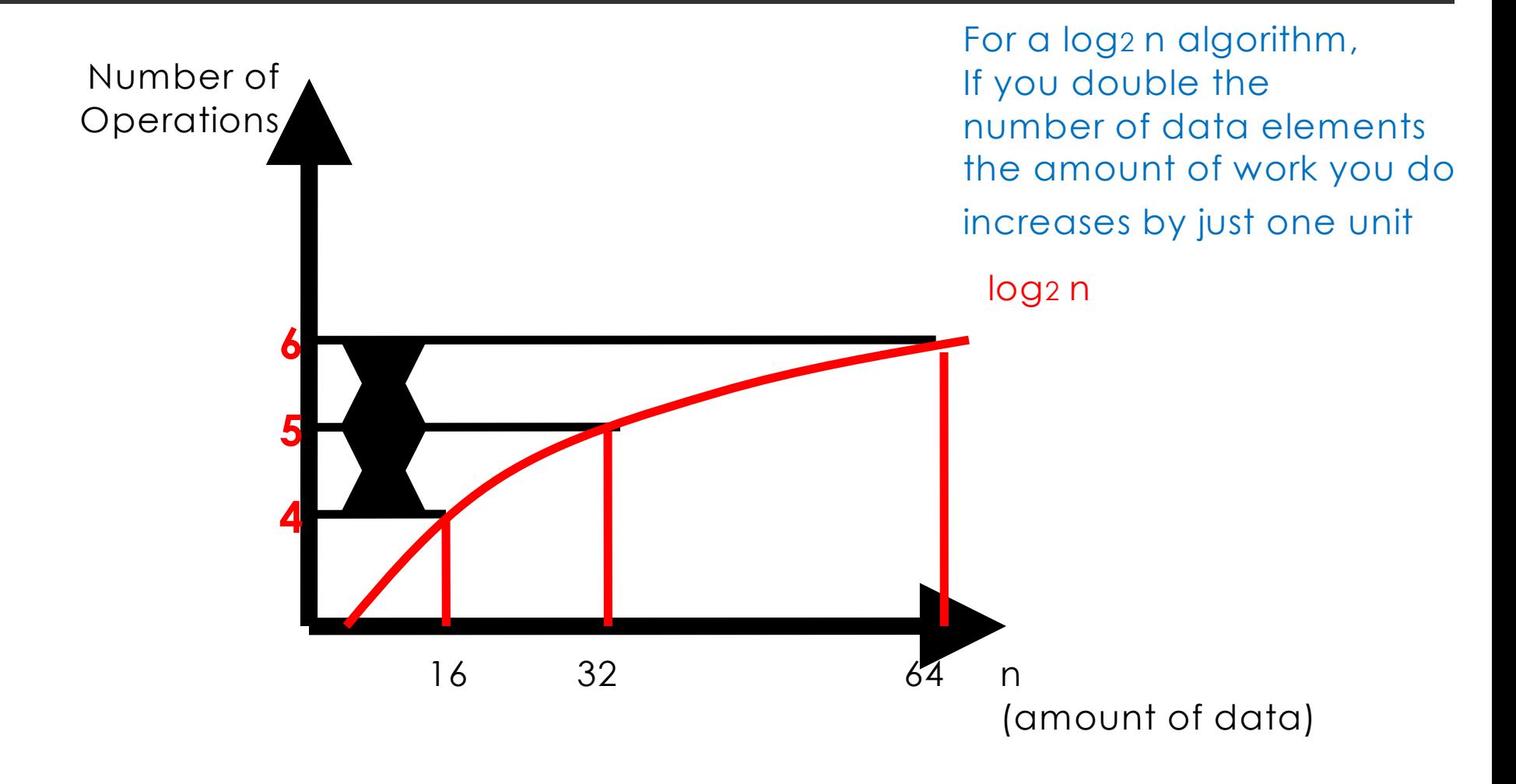

## Binary Search (Worst Case)

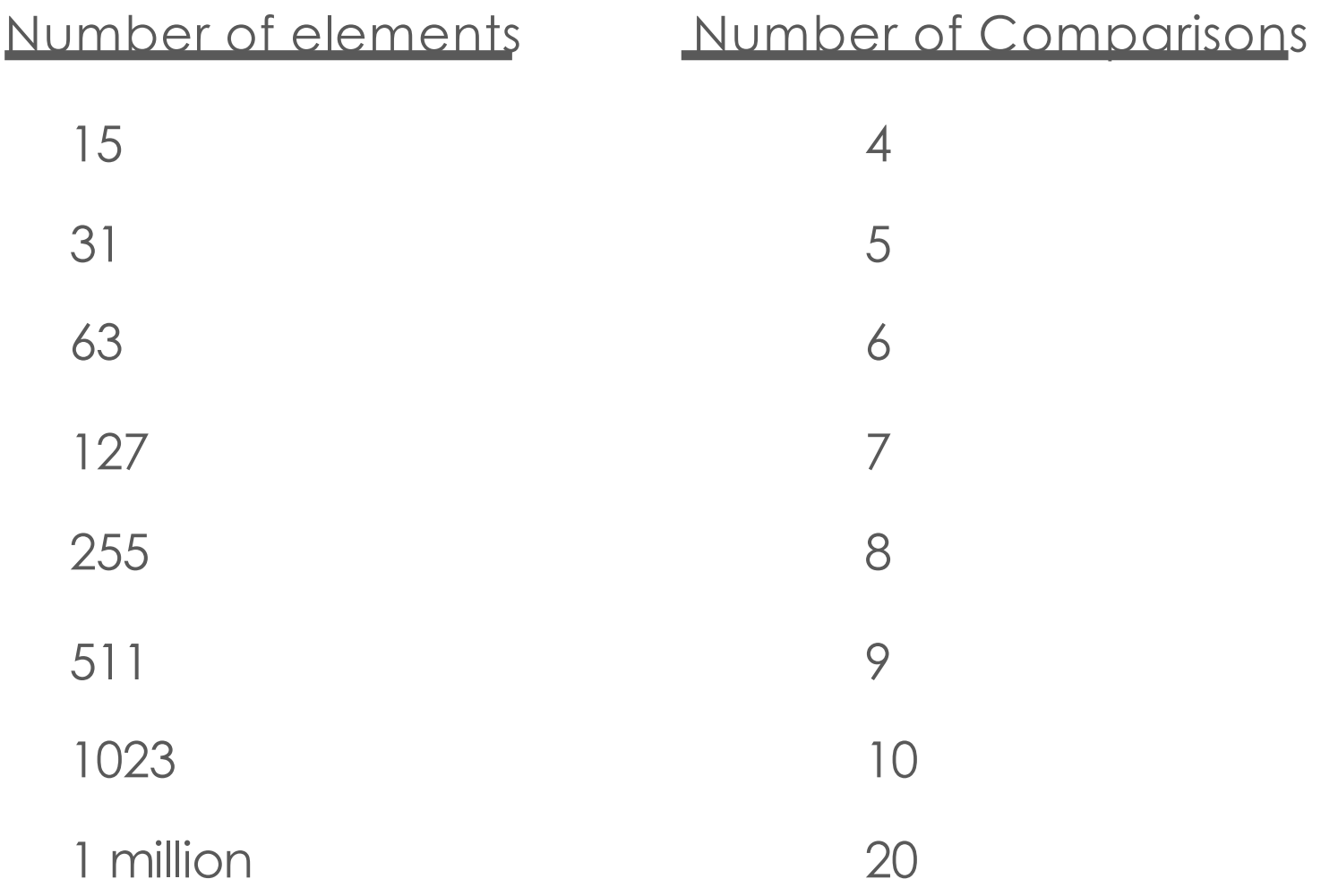

#### Binary Search Pays Off

• Finding an element in an list with a million elements requires only 20 comparisons!

• BUT....

- The list must be sorted.
- What if we sort the list first using insertion sort?
	- Insertion sort  $O(n^2)$  (worst case)
	- Binary search O(log n) (worst case)
	- Total time:  $O(n^2) + O(log n) = O(n^2)$

Luckily there are faster ways to sort in the worst case...

## Merge Sort

#### Divide and Conquer

- In computation:
	- Divide the problem into "simpler" versions of itself.
	- Conquer each problem using the same process (usually recursively).
	- Combine the results of the "simpler" versions to form your final solution.
- Examples: Towers of Hanoi, fractals, Binary Search, Merge Sort, Quicksort, and many, many more

#### Divide

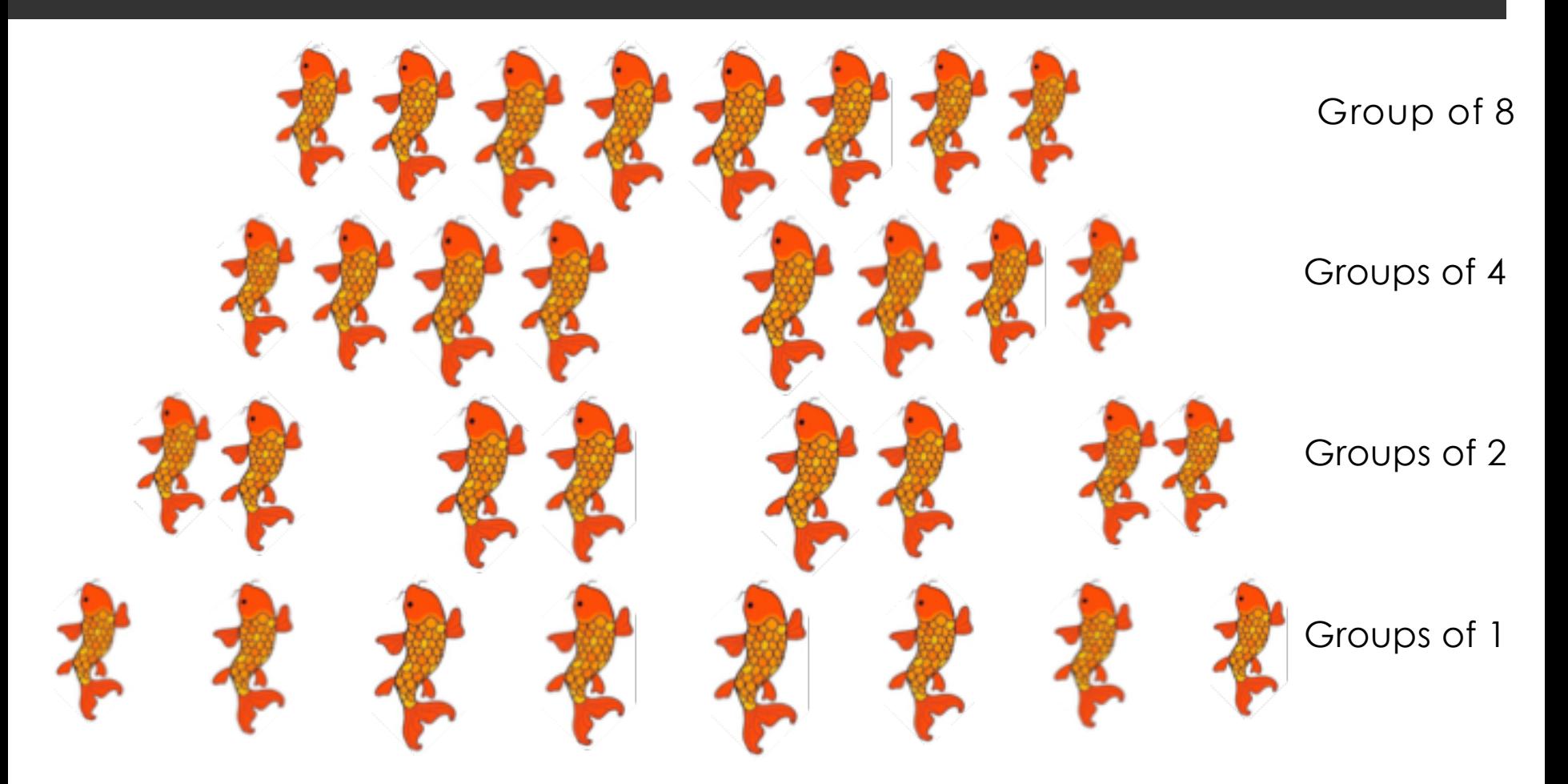

*Now each "group" is (trivially) sorted!*

## Conquer (merge sorted lists)

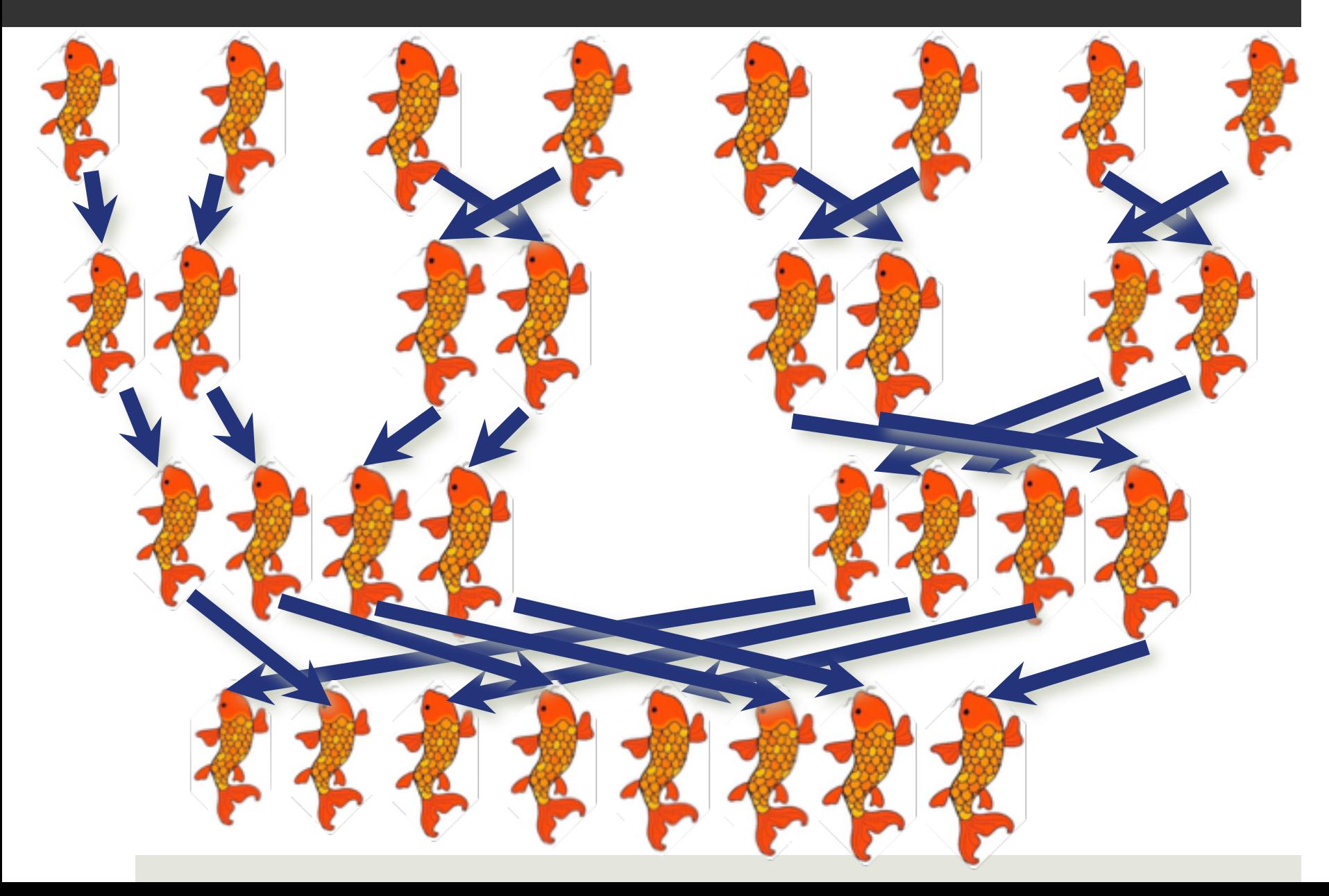

## Conquer (merge sorted lists)

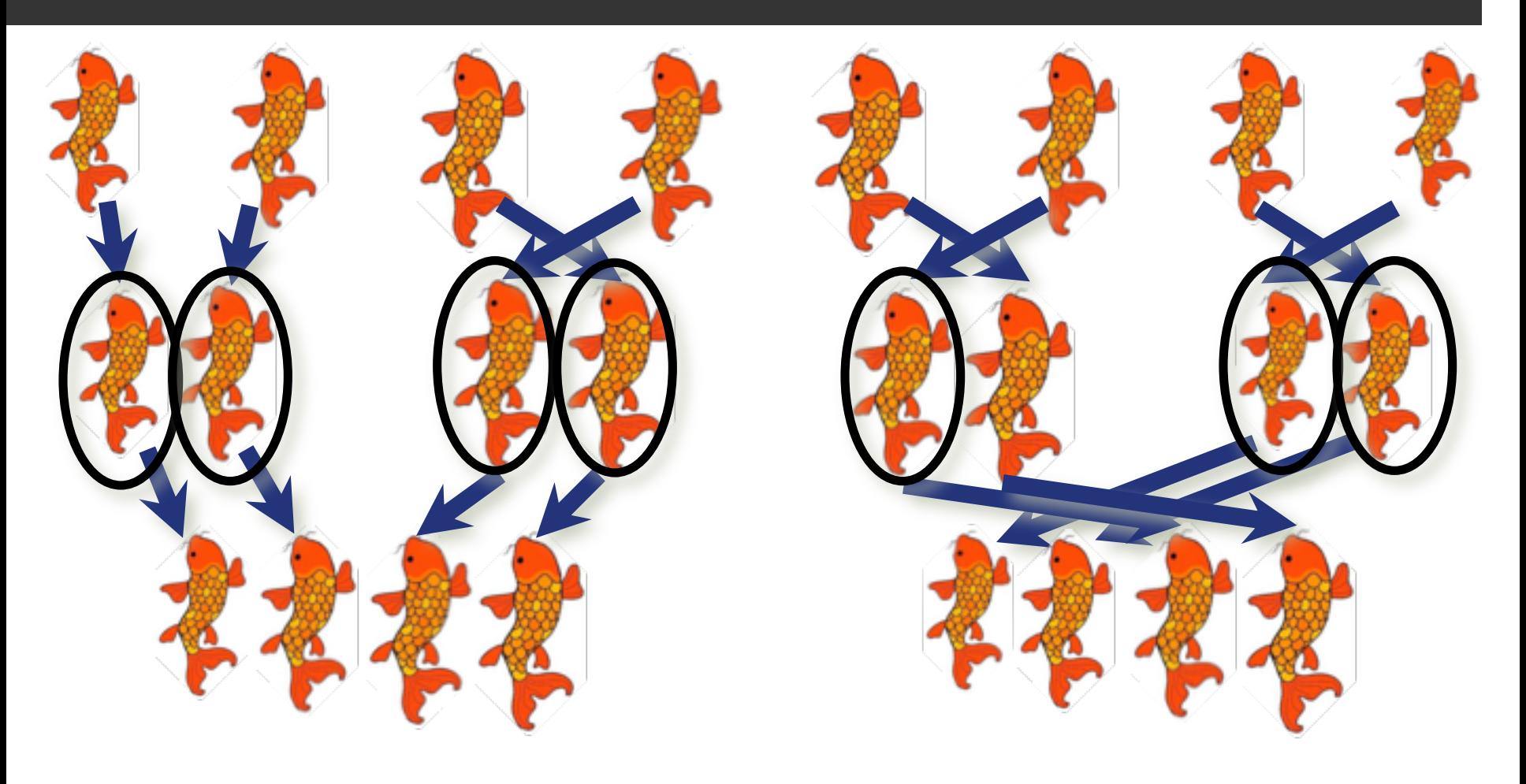

## Conquer (merge sorted lists)

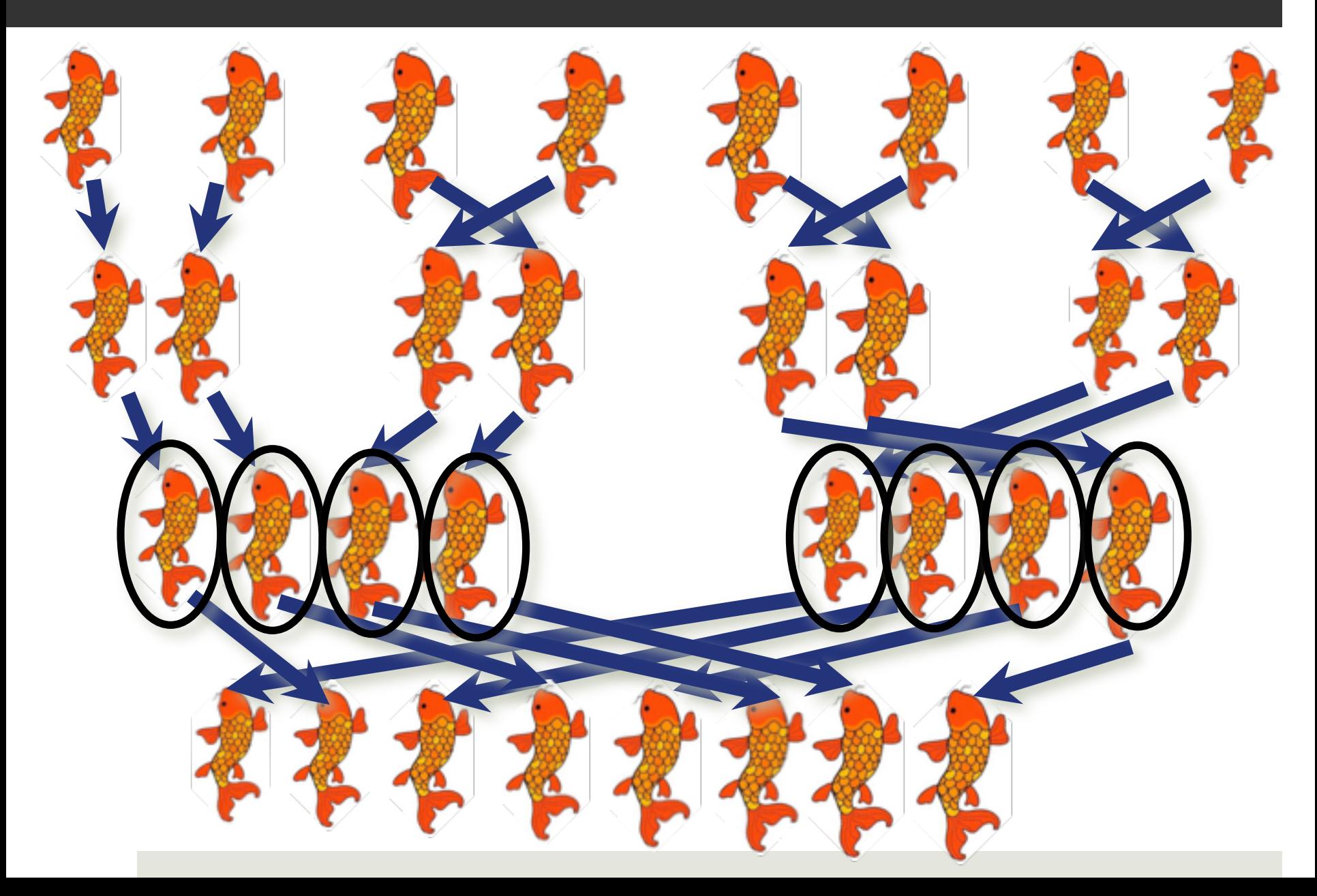

## Merge Sort

- Input: List a of n elements.
- Output: Returns **a new list** containing the same elements in sorted order.
- Algorithm: 1. If less than two elements, return a **copy** of the list **(base case!)**
	- 2. Sort the first half using merge sort. **(recursive!)**
	- 3. Sort the second half using merge sort. **(recursive!)**
	- 4. **Merge** the two sorted halves to obtain the

final sorted array.

#### Merge Sort in Python

```
def msort(list):
```

```
if len(list) == 0 or len(list) == 1: # base case
    return list[:len(list)] # copy the input
```
#### # recursive case

```
halfway = len(list) // 2
list1 = list[0:halfway]list2 = list[halfway:len(list)]
newlist1 = msort(list1) # recursively sort left half
newlist2 = msort(list2) # recursively sort right half
newlist = merge(newlist1, newlist2)
return newlist
```
## Merge Outline

- Input: Two lists *a* and *b*, **already sorted**
- Output: A new list containing the elements of *a* and *b* merged together in sorted order.

Algorithm:

- 1. Create an empty list *c*, set *index\_a* and *index\_b* to 0
- 2. While *index\_a* < length of *a* and *index\_b* < length of b
	- a. Add the smaller of *a*[*index\_a*] and *b*[*index\_b*] to the end of *c*, and increment the index of the list with the smaller element
- 3. If any elements are left over in *a* or *b*, add them to the end of *c*, in order
- 4. Return *c*

## Filling in the details of Merge

"Add the smaller of *a*[*index\_a*] and *b*[*index\_b*] to the end of *c*, and increment the index of the list with the smaller element":

a.If *a*[*index\_a*] ≤ *b*[*index\_b*], then do the following:

- i. append *a*[*index\_a*] to the end of *c*
- ii. add 1 to *index\_a*

b.Otherwise, do the following:

- i. append *b*[*index\_b*] to the end of *c*
- ii. add 1 to *index\_b*

## Filling in the details of Merge

"If any elements are left over in *a* or *b*, add them to the end of *c*, in order":

a.If *index\_a* < the length of list *a*, then:

- i. append all remaining elements of list *a* to the end of list *c,*  in order
- b.Otherwise:
	- i. append all remaining elements of list *b* (if any) to the end of list *c,* in order

#### Merge in Python

```
def merge(a, b):
    index a = 0index b = 0c = []while index a < len(a) and index b < len(b):
        if a[index a] \le b[index b]:
            c.append(a[index a])index a = index a + 1else:
            c.append(b[index_b])
            index b = index b + 1# when we exit the loop 
    # we are at the end of at least one of the lists
    c.extend(a[index a:]) c.extend(b[index b:])
    return c
```
## Example 1: Merge

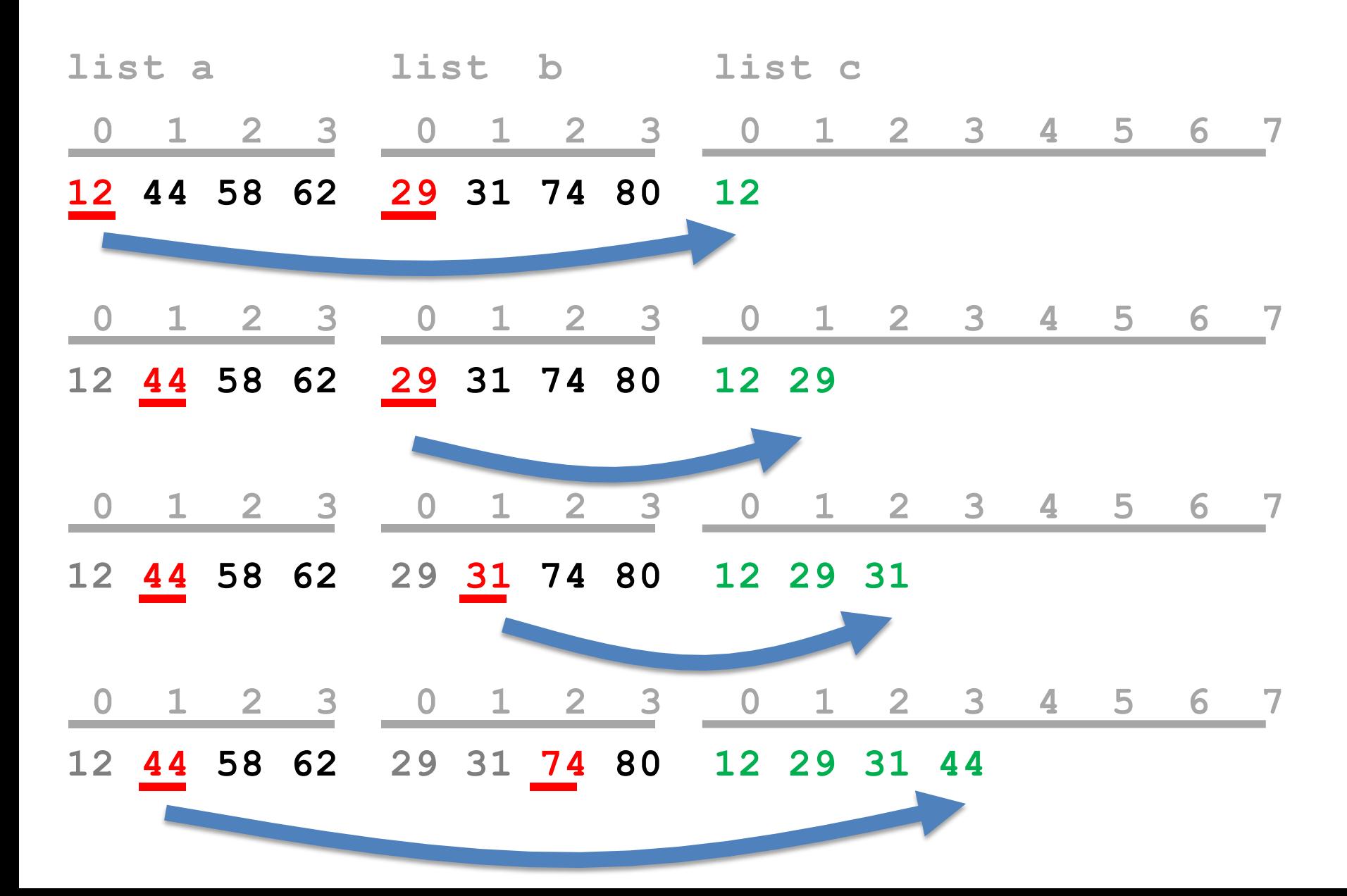

### Example 1: Merge (cont'd)

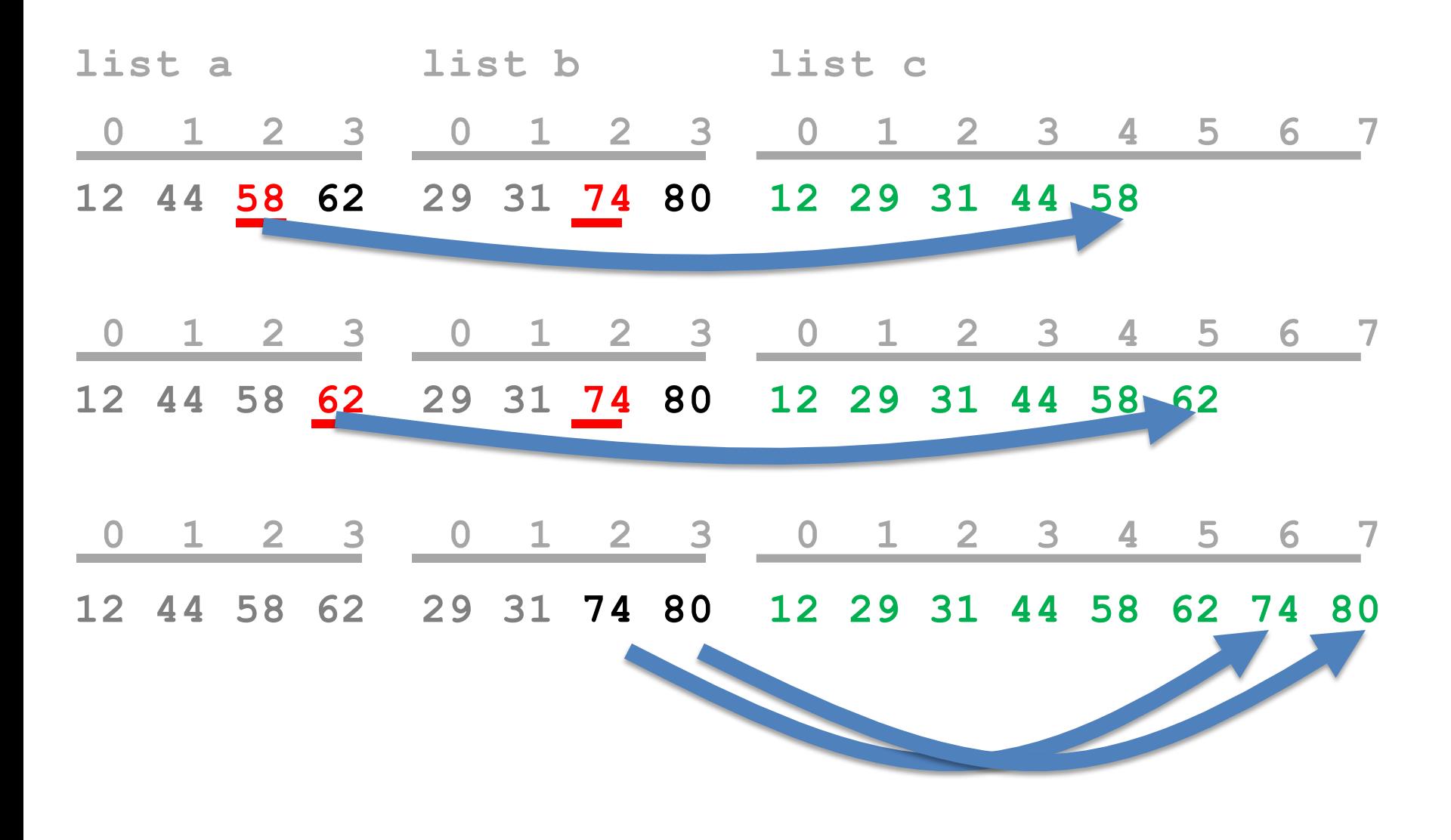

#### Example 2: Merge

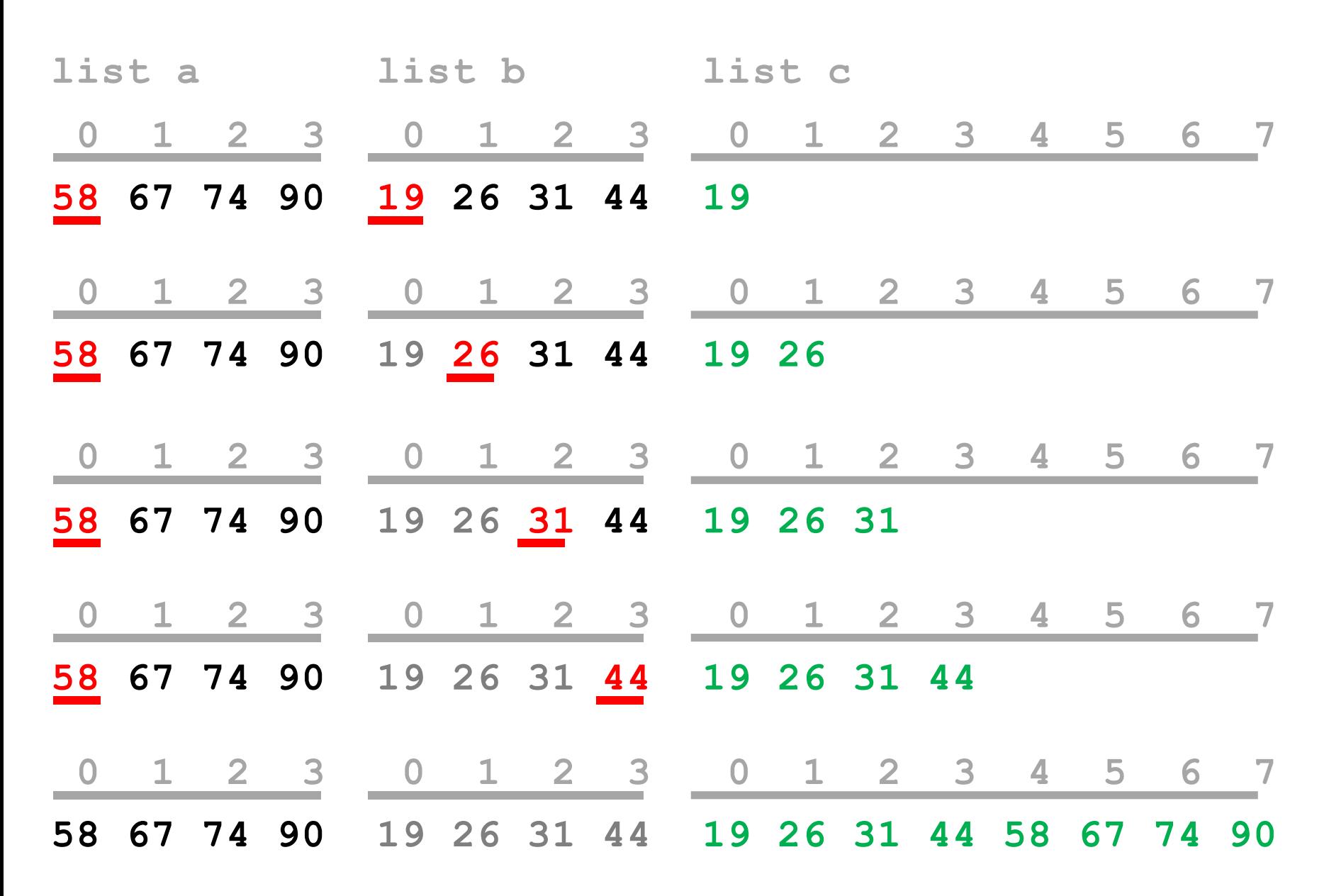

## Analyzing Efficiency

- **Constant time** operations: comparing values and appending elements to the output.
- If you merge two lists of size i/2 into one new list of size i, what is the **maximum number of appends** that you must do? **maximum number of comparisons?**
	- Example: say we are merging two pairs of 2-element lists:

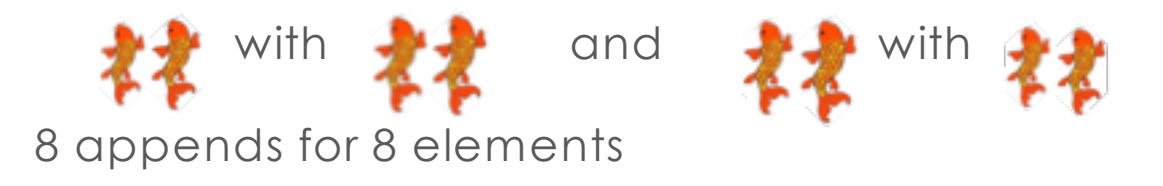

- **If you have a group of lists to be merged pairwise, and the total number of elements in the whole group is** n**, the total number of appends will be** n**.**
- **Worse case number comparisons?** *n***/2 or less, but still O(n)**

### How many merges?

- We saw that each group of merges of *n* elements takes O(*n*) operations.
- How many times do we have to merge *n* elements to go from *n* groups of size 1 to 1 group of size *n*?
- Example: Merge sort on 32 elements.
	- Break down to groups of size 1 (base case).
	- Merge 32 lists of size 1 into 16 lists of size 2.
	- Merge 16 lists of size 2 into 8 lists of size 4.
	- Merge 8 lists of size 4 into 4 lists of size 8.
	- Merge 4 lists of size 8 into 2 lists of size 16.
	- Merge 2 lists of size 16 into 1 list of size 32.
- In general:  $log_2 n$  merges of *n* elements.

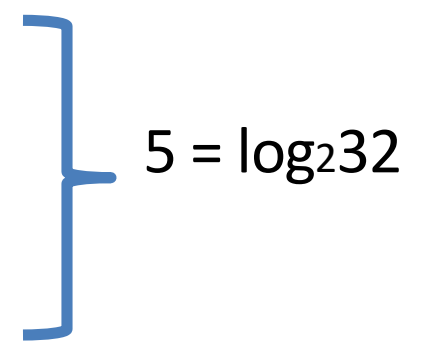

## Putting it all together

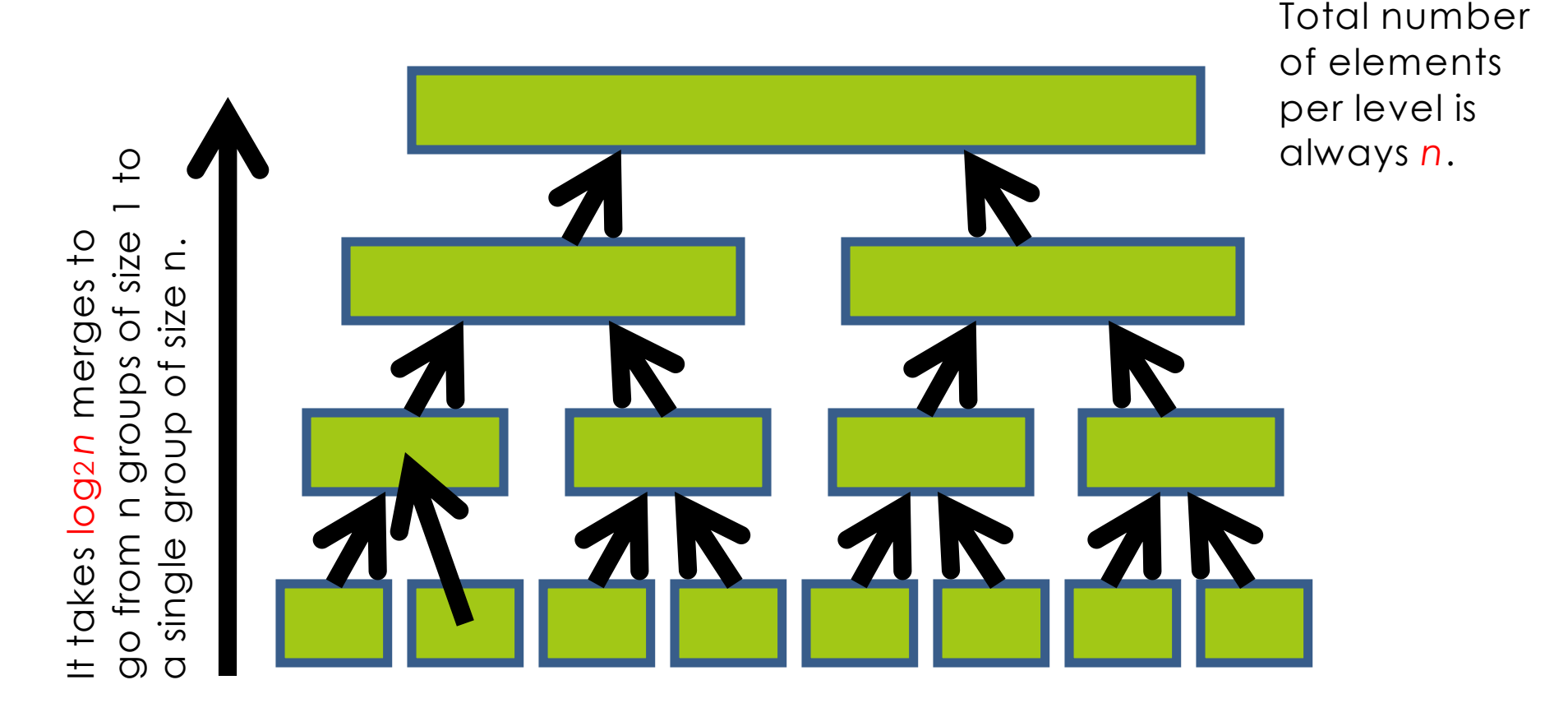

It takes *n* appends to merge all pairs to the next higher level. **Multiply the number of levels by the number of appends per level.**

# Big O

• In the worst case, merge sort requires **O(***n* **log2***n***)** time to sort an array with *n* elements.

#### Number of operations Order of Complexity

*n* log2*n* O(*n* log *n*) (*n* + *n*/2) log2*n* O(*n* log *n*) 4*n* log10*n* O(*n* log *n*)

*n* log2*n* + 2*n* O(*n* log *n*)

## O(N log N)

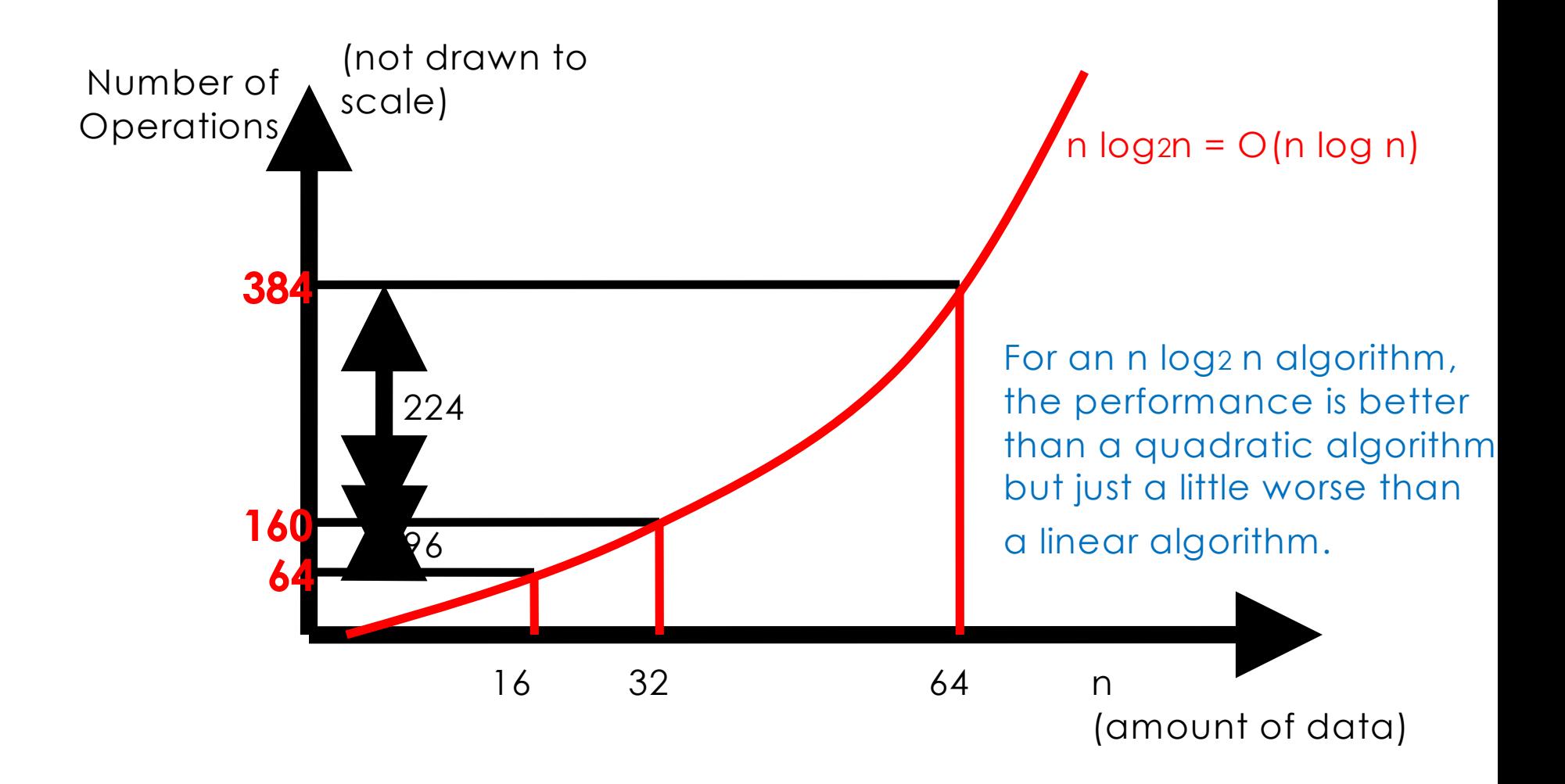

### Merge vs. Insertion Sort

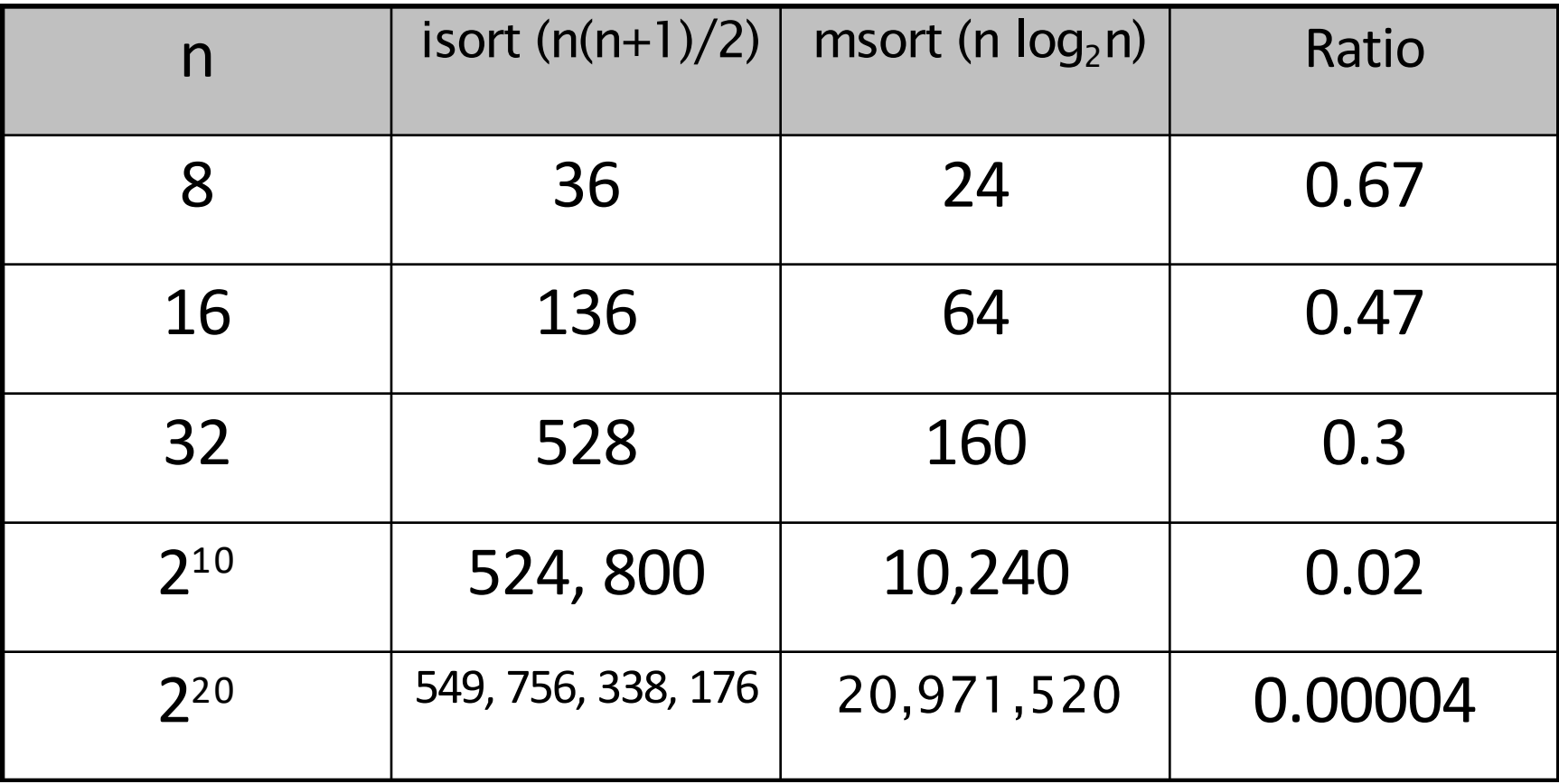

### Sorting and Searching

- Recall that if we wanted to use binary search, the list must be sorted.
- What if we sort the array first using merge sort?
	-
	-
	- (worst case)
	- Merge sort (worst case)
	- Binary search (log n) (worst case)
	- $\Box$  Total time:  $O(n \log n) + O(\log n) = O(n \log n)$

## Comparing Big O Functions

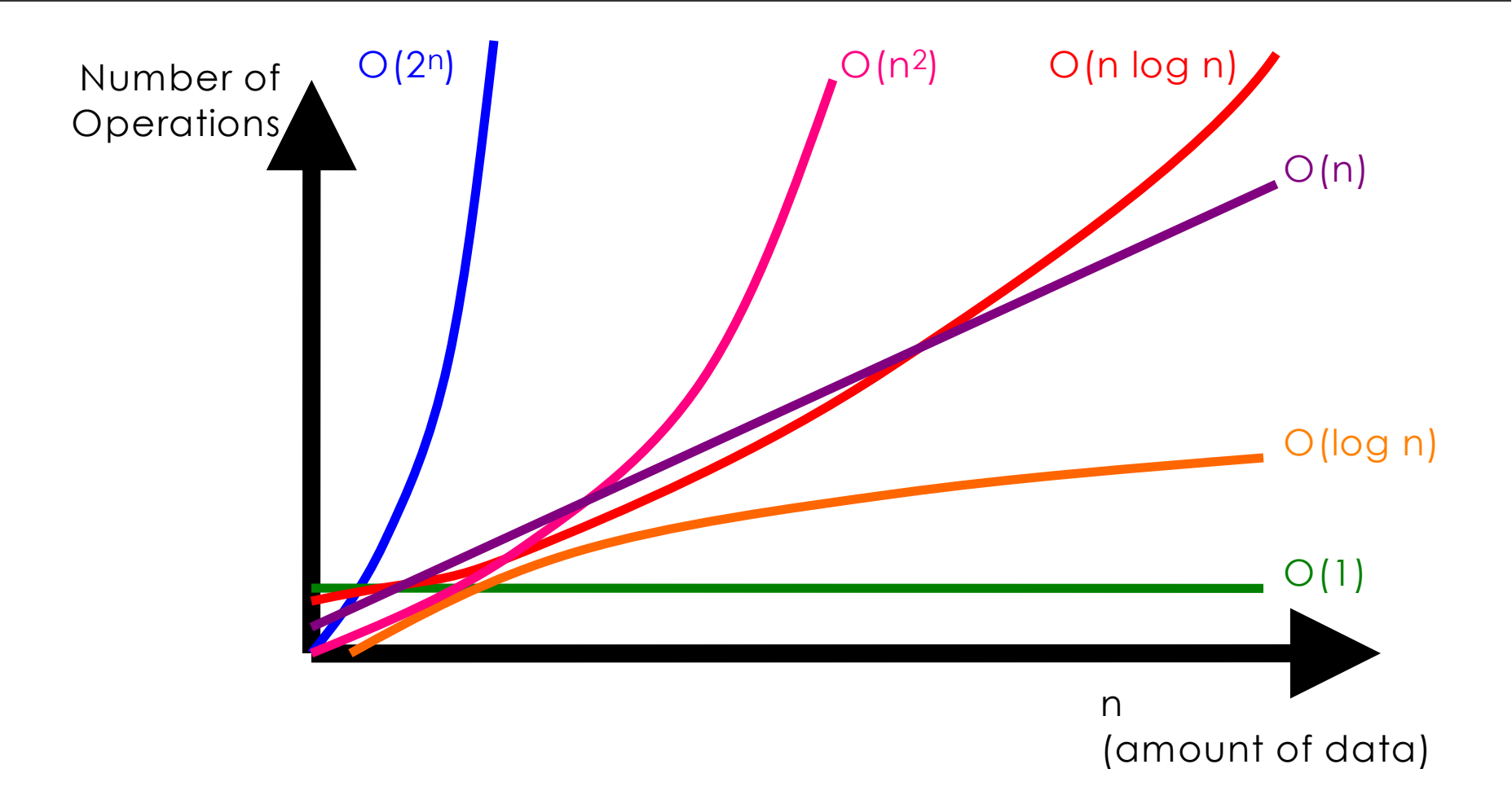

#### Merge Sort: Iteratively (optional)

- If you are interested, Explorations of Computing discusses an iterative version of merge sort which you can read on your own.
- This version uses an alternate version of the merge function that is not shown in the textbook but is given in PythonLabs.

## Built-in Sort in Python

- Why we study sorting algorithms
	- Practice in algorithmic thinking
	- Practice in complexity analysis
- You will **rarely** need to implement your own sort function
	- Python method list.sort takes a lists and modifies it while it sorts
	- Python function sorted takes a list and returns a new sorted list
	- Python uses *timsort* by Tim Peters (fancy!)

#### Quicksort

- Conceptually similar to merge sort
- Uses the technique of divide-and-conquer
	- 1. Pick a pivot
	- 2. Divide the array into two subarrays, those that are smaller and those that are greater
	- 3. Put the pivot in the middle, between the two sorted arrays
- Worst case O(n <sup>2</sup>)
- "Expected" O(n log n)